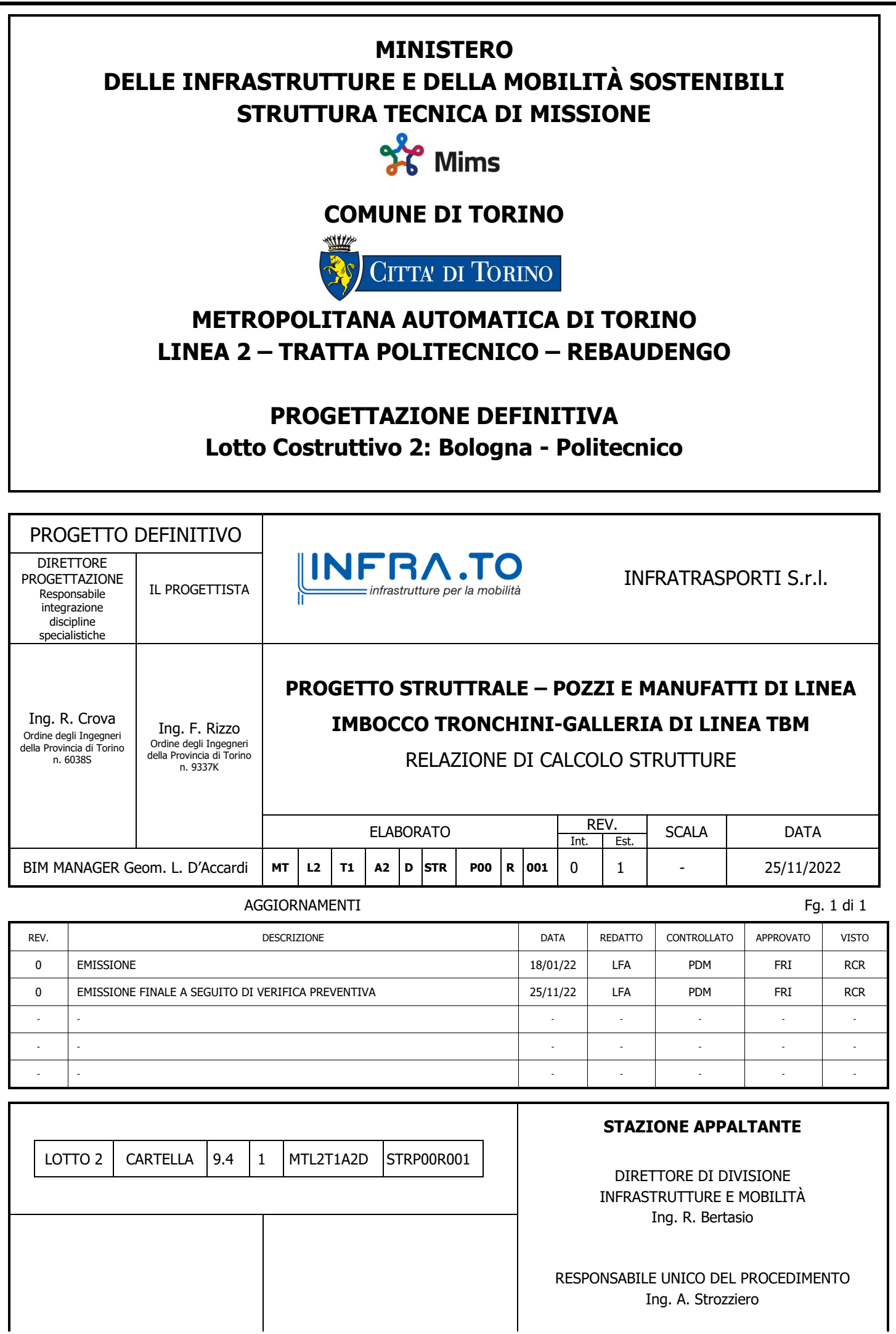

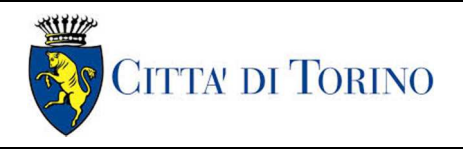

Imbocco Tronchini-Galleria di linea TBM – Relazione di calcolo

## **INDICE**

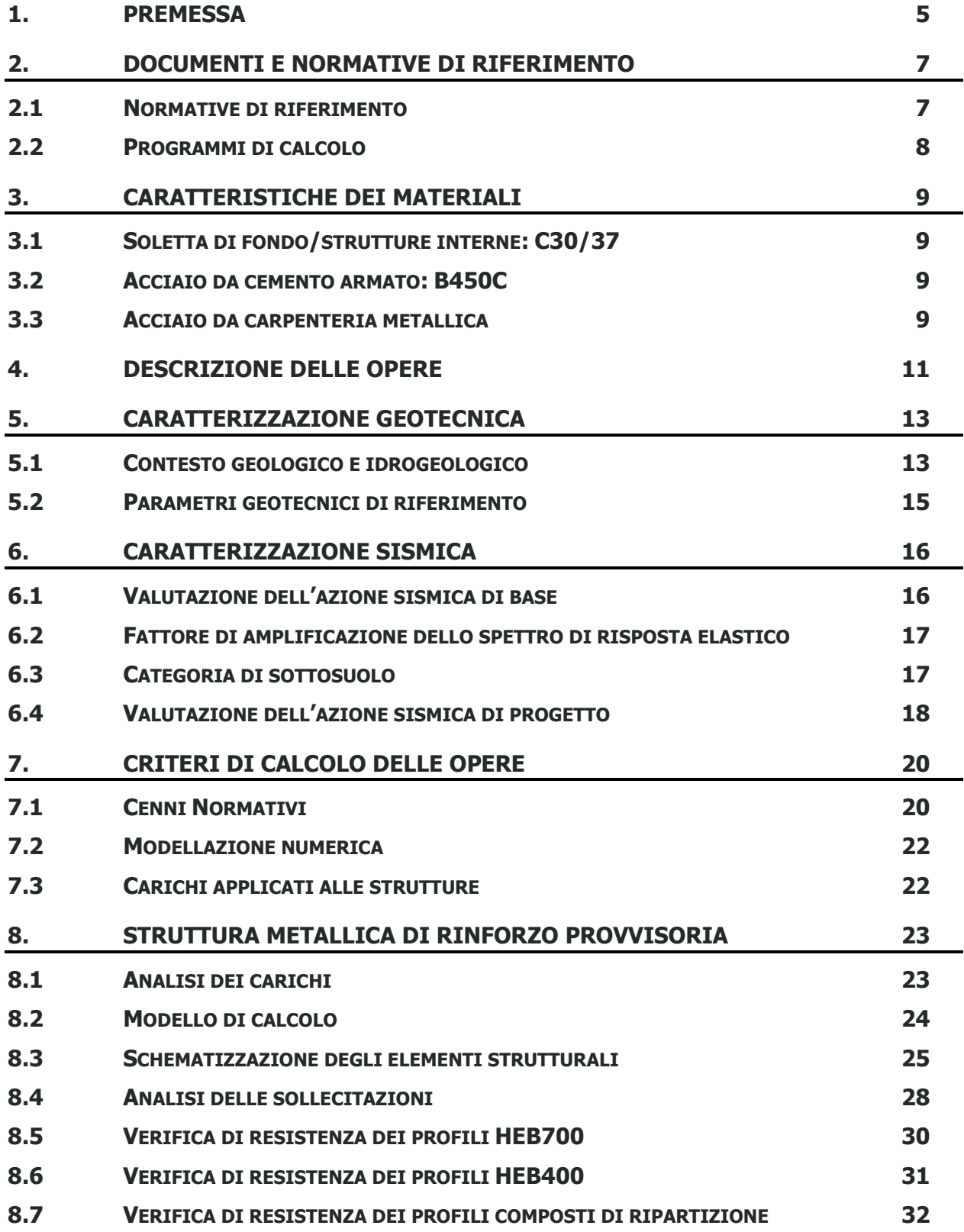

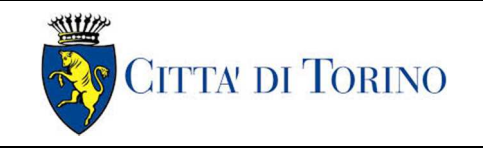

Imbocco Tronchini-Galleria di linea TBM – Relazione di calcolo

01-MTL2T1A2DSTRP00R001-0-1.DOCX

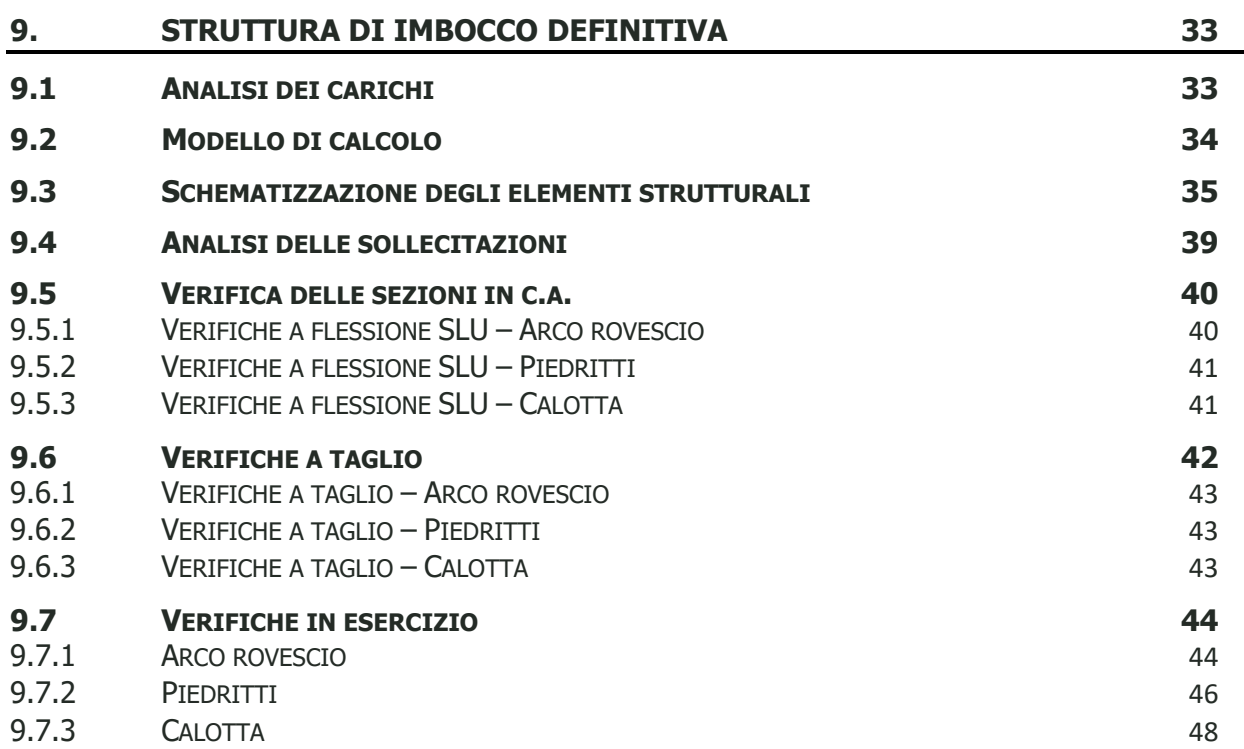

## **INDICE DELLE FIGURE**

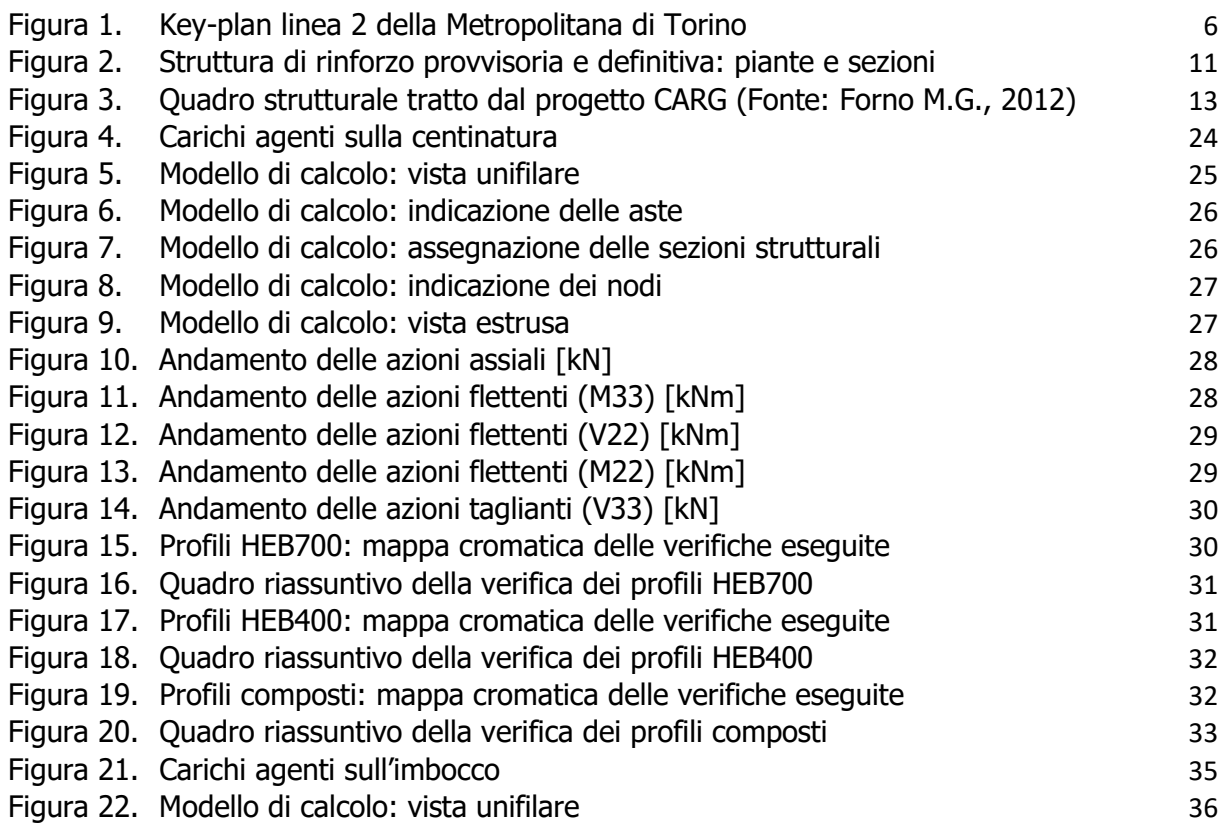

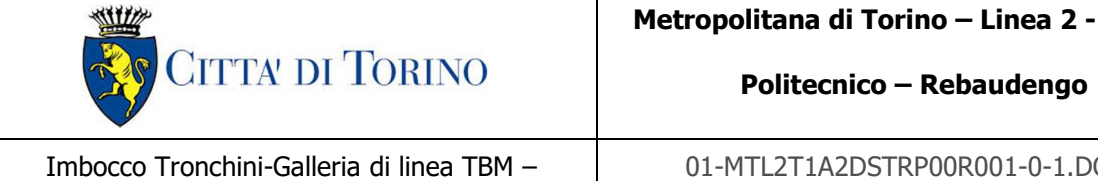

2001-0-1.DOCX

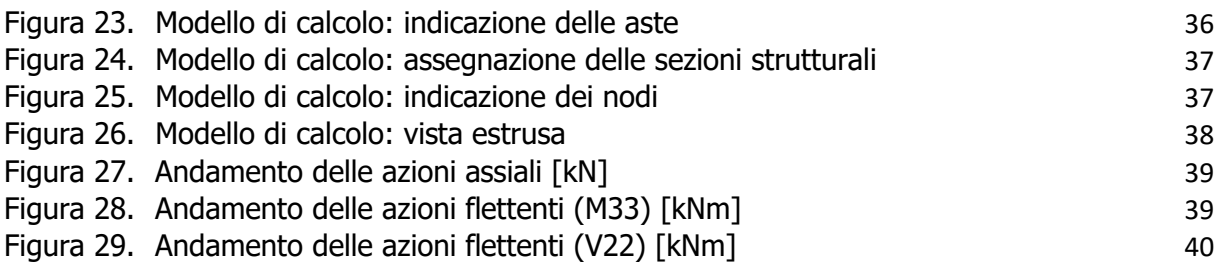

# **INDICE DELLE TABELLE**

Relazione di calcolo

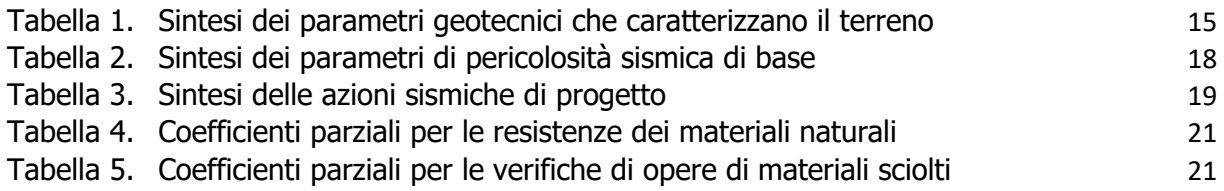

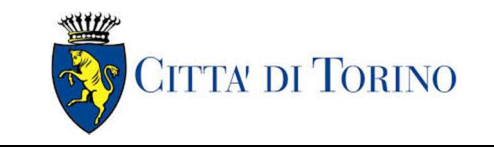

Imbocco Tronchini-Galleria di linea TBM – Relazione di calcolo

01-MTL2T1A2DSTRP00R001-0-1.DOCX

# **1. PREMESSA**

La presente relazione si inserisce nell'ambito dell'affidamento dei servizi di ingegneria relativi alla Progettazione Definitiva della Tratta Politecnico-Rebaudengo della Linea 2 della Metropolitana, disciplinato dal Contratto tra la Città di Torino e la società Infratrasporti.TO s.r.l., ed ha per oggetto le fasi realizzative, le analisi strutturali e le verifiche relative alle opere definitive dei pozzi ed Emergenza.

L'oggetto specifico è il dimensionamento e la verifica delle opere necessarie all'imbocco dei tronchini dei pozzi di intertratta verso la galleria di linea realizzata con TBM.

Verrà analizzata dapprima la centinatura metallica provvisoria necessaria per la demolizione dei conci della galleria di linea e, successivamente, l'anello definitivo di collegamento che permetterà di rimuovere detta centinatura, ridistribuendo le azioni agenti.

Il tracciato urbano della Linea 2 della Metropolitana di Torino, si sviluppa per circa 14.50 km dal settore Nord/Est al settore Sud/Ovest della città di Torino e cioè dalla nuova stazione Rebaudengo del passante ferroviario, si inserisce nell'ex scalo ferroviario Vanchiglia, utilizzando la trincea tra le vie Gottardo e Sempione, percorre corso Regio Parco, attraversa il fiume Dora, i Giardini Reali, piazza castello, devia verso via Roma, interseca la linea 1 esistente nella stazione di Porta Nuova e, attraversando prima la stazione ferroviaria di Porta Nuova e successivamente corso Stati Uniti, devia su Corso Trento, percorre corso Duca degli Abruzzi per immettersi lungo corso Orbassano fino al cimitero parco (per maggiori dettagli si riporta nella figura seguente il key-plan della linea in questione).

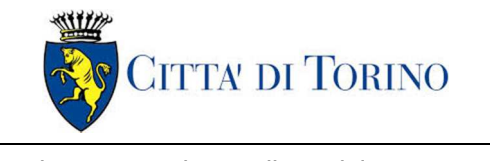

Imbocco Tronchini-Galleria di linea TBM – Relazione di calcolo

01-MTL2T1A2DSTRP00R001-0-1.DOCX

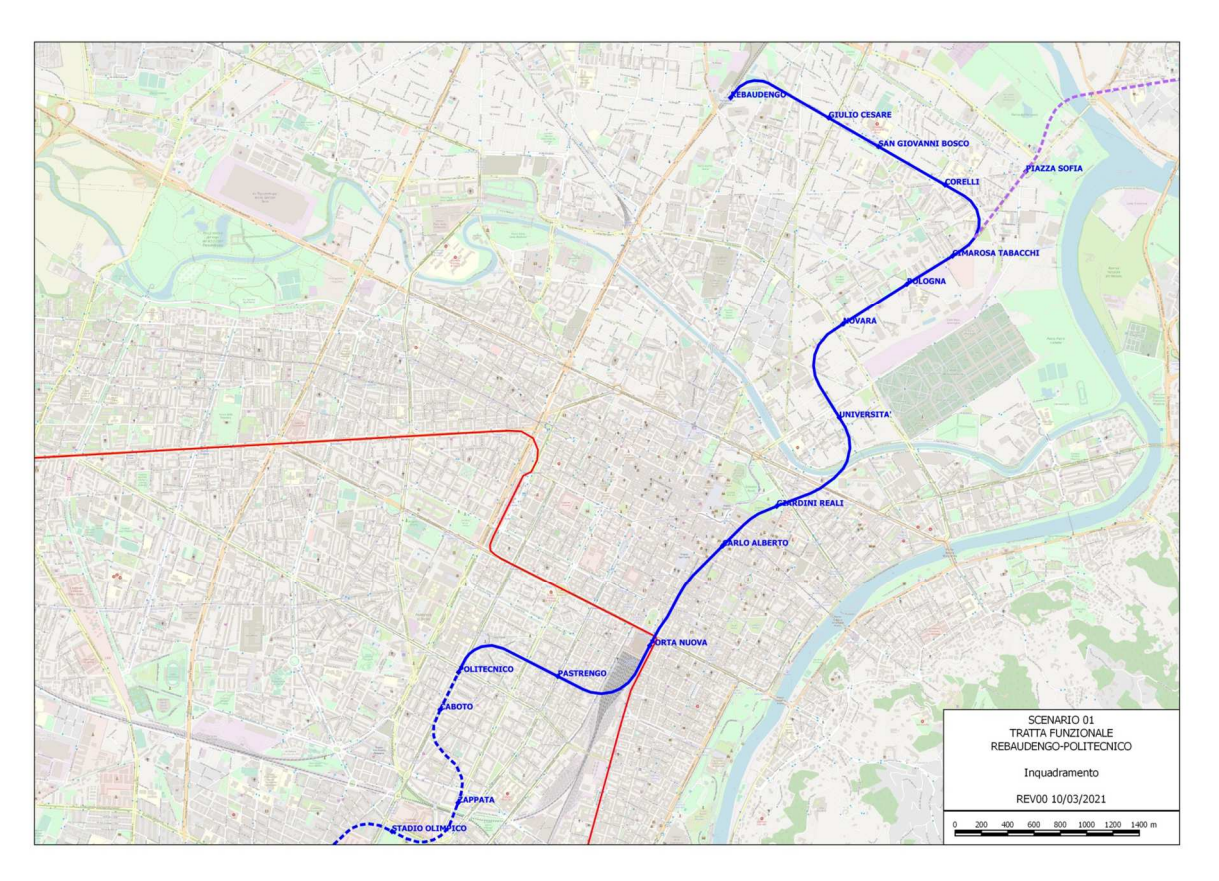

Figura 1. Key-plan linea 2 della Metropolitana di Torino

Il 1° lotto funzionale della Linea 2 della Metropolitana di Torino, incluso tra le stazioni Rebaudengo e Politecnico, si colloca interamente nel territorio comunale di Torino, presenta una lunghezza di circa 9,7 km, e, procedendo da nord verso sud, si sviluppa a partire dalla stazione di corrispondenza con la stazione F.S. Rebaudengo-Fossata, proseguendo poi lungo la ex trincea ferroviaria posta tra via Gottardo e via Sempione. Il tracciato, a partire dalla fermata Corelli passa lungo via Bologna, al fine di servire meglio gli insediamenti dell'area interessata esistenti e futuri con le fermate intermedie Cimarosa-Tabacchi, Bologna e Novara. Dopo la fermata Novara, il tracciato si allontana dall'asse di Via Bologna mediante una curva in direzione sud-est e si immette sotto l'asse di Corso Verona fino alla Stazione Verona ubicata in Largo Verona. Dopo la fermata Verona, sotto attraversato il fiume Dora e Corso Regina Margherita, la linea entra nel centro storico della città con le fermate Mole/Giardini Reali e Carlo Alberto, portandosi poi in corrispondenza di via Lagrange, sino ad arrivare alla stazione Porta Nuova, posta lungo via Nizza, che sarà di corrispondenza sia con la linea F.S. che con la Linea 1 della metropolitana di Torino.

Dalla fermata Porta Nuova il tracciato prosegue lungo l'allineamento di via Pastrengo, per poi portarsi su corso Duca degli Abruzzi fino alla fermata Politecnico.

Il 1° lotto funzionale è costituito dalle seguenti opere:

13 stazioni sotterranee;

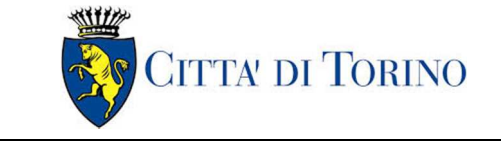

- 12 pozzi intertratta aventi funzione di ventilazione, uscita di emergenza ed accesso dei soccorsi;
- La galleria di linea costituita da:

o Un tratto in galleria naturale realizzato con scavo tradizionale per una lunghezza di 135m circa, che va dal manufatto di retrostazione Rebaudengo alla Stazione Rebaudengo;

o Un tratto in galleria artificiale in Cut&Cover ad uno o due livelli, per una lunghezza complessiva di circa 3,0km che collega le stazioni Rebaudengo, Giulio Cesare, San Giovanni Bosco, Corelli, Cimarosa/Tabacchi, Bologna fino al manufatto in retrostazione Bologna che include anche il pozzo Novara;

o Un tratto in galleria naturale realizzato con scavo meccanizzato mediante una TBM (Tunnel Borin Machine) avente diametro di circa 10,00m, che scaverà la galleria di linea dal manufatto in retrostazione Bologna fino al tronchino in retrostazione Politecnico per una lunghezza complessiva di circa 5,6km;

- Un pozzo terminale di fine tratta funzionale per l'estrazione della TBM, posto all'estremità del tronchino in retrostazione Politecnico;
- Il manufatto in retrostazione Rebaudengo, avente la funzione di deposito-officina, per la manutenzione ordinaria programmata sui treni, oltre che il parcheggio di 7 treni in stalli predisposti e complessivamente di 10 treni a fine servizio;
- La predisposizione per la realizzazione del manufatto di bivio nella diramazione nord verso San Mauro Torinese.

Nella presente relazione saranno trattati i seguenti argomenti:

- documenti e normative di riferimento per la progettazione definitiva delle opere;
- descrizione delle opere e delle caratteristiche dei materiali impiegati per la realizzazione;
- descrizione del contesto geologico, idrogeologico e caratterizzazione geotecnica;
- caratterizzazione sismica dell'area di riferimento;
- criteri di calcolo delle opere, dimensionamento e verifica delle stesse.

# **2. DOCUMENTI E NORMATIVE DI RIFERIMENTO**

### **2.1 Normative di riferimento**

La progettazione definitiva delle opere sarà condotta in accordo alle seguenti norme:

- [1] Legge n. 1086 del 05/11/1971: "Norme per la disciplina delle opere in conglomerato cementizio armato, normale e precompresso ed a struttura metallica".
- [2] DM 17 gennaio 2018: Aggiornamento delle "Norme Tecniche per le costruzioni" NTC2018 (GU n.42 del 20/02/2018).
- [3] Circolare esplicativa del Ministero delle infrastrutture e dei trasporti del 21 gennaio 2019, n.7 del Consiglio superiore del Lavori Pubblici recante "Istruzioni per l'applicazione dell'Aggiornamento delle

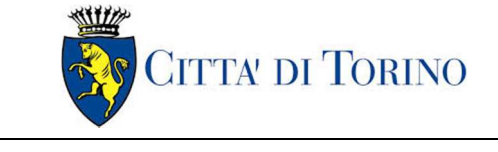

Imbocco Tronchini-Galleria di linea TBM – Relazione di calcolo

Norme tecniche per le costruzioni, di cui al decreto ministeriale 17 gennaio 2018" (GU Serie Generale n.35 del 11-02-2019 - Suppl. Ordinario n. 5).

- [4] UNI EN 206:2016, "Calcestruzzo Parte 1: specificazione, prestazione, produzione e conformità".
- [5] UNI 11104-2016, "Calcestruzzo: specificazione, prestazione, produzione e conformità Specificazioni complementari per l'applicazione della EN 206".
- [6] Stucchi M., et al., 2004 Pericolosità sismica di riferimento per il territorio nazionale MPS04. Istituto Nazionale di Geofisica e Vulcanologia. (https://doi.org/10.13127/sh/mps04/ag).
- [7] Azioni sismiche Spettri di risposta ver.1.03 (Software sperimentale disponibile dal sito del CSLLPP, http://cslp.mit.gov.it).
- [8] Eurocodice 2 Progettazione delle strutture in calcestruzzo
- [9] Eurocodice 7 Progettazione geotecnica
- [10] Eurocodice 8 Progettazione delle strutture per la resistenza sismica

## **2.2 Programmi di calcolo**

Per il dimensionamento delle strutture provvisorie e definitive:

• Sap 2000 v18

Si rimanda all'elaborato "MTL2T1A1DSTRGT0R001-0-0\_Relazione tecnica e di calcolo anello" per la definizione delle azioni agenti sul rivestimento della galleria di linea.

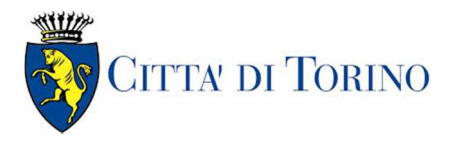

Imbocco Tronchini-Galleria di linea TBM – Relazione di calcolo

01-MTL2T1A2DSTRP00R001-0-1.DOCX

# **3. CARATTERISTICHE DEI MATERIALI**

## **3.1 Soletta di fondo/strutture interne: C30/37**

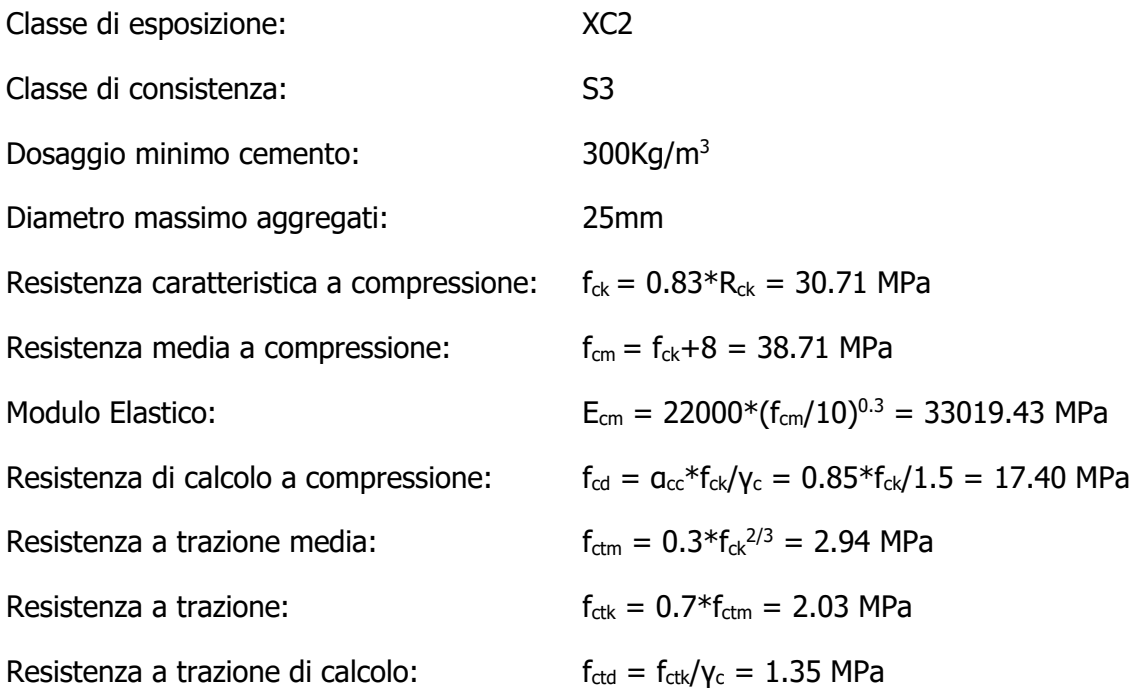

## **3.2 Acciaio da cemento armato: B450C**

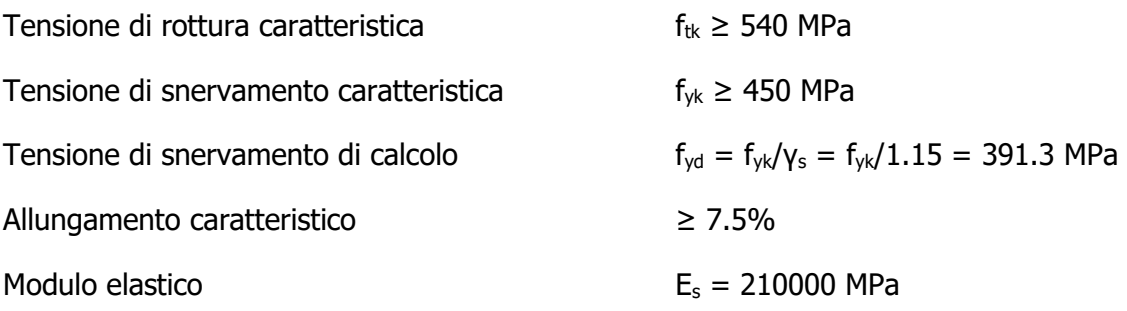

## **3.3 Acciaio da carpenteria metallica**

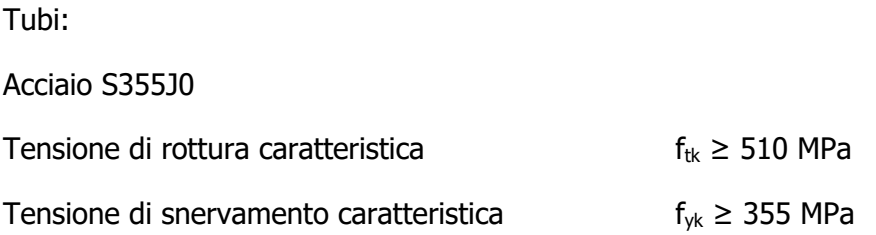

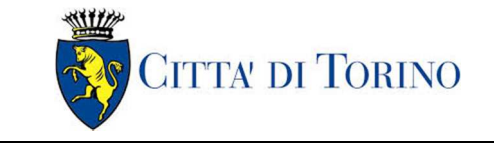

Imbocco Tronchini-Galleria di linea TBM – Relazione di calcolo

Profili e piastre:

Acciaio S355J0

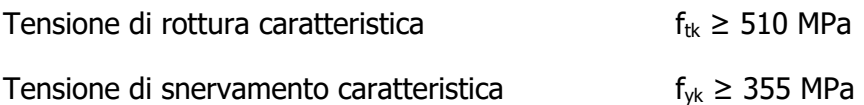

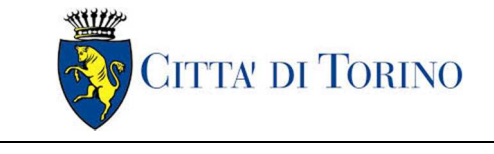

Imbocco Tronchini-Galleria di linea TBM – Relazione di calcolo

# **4. DESCRIZIONE DELLE OPERE**

La centinatura provvisoria da inserire all'interno della galleria di linea è composta da n.2 coppie di centine HEB700 continue disposte lateralmente all'apertura e n.4 centine HEB400 interne, interrotte mediate travi longitudinali di ripartizione composte a doppio T, aventi altezza complessiva pari a 1500mm, ali 550x130mm e anima avente spessore pari a 40mm.

La struttura definitiva dell'imbocco presenta una sezione policentrica in c.a. avente spessore pari a 150cm.

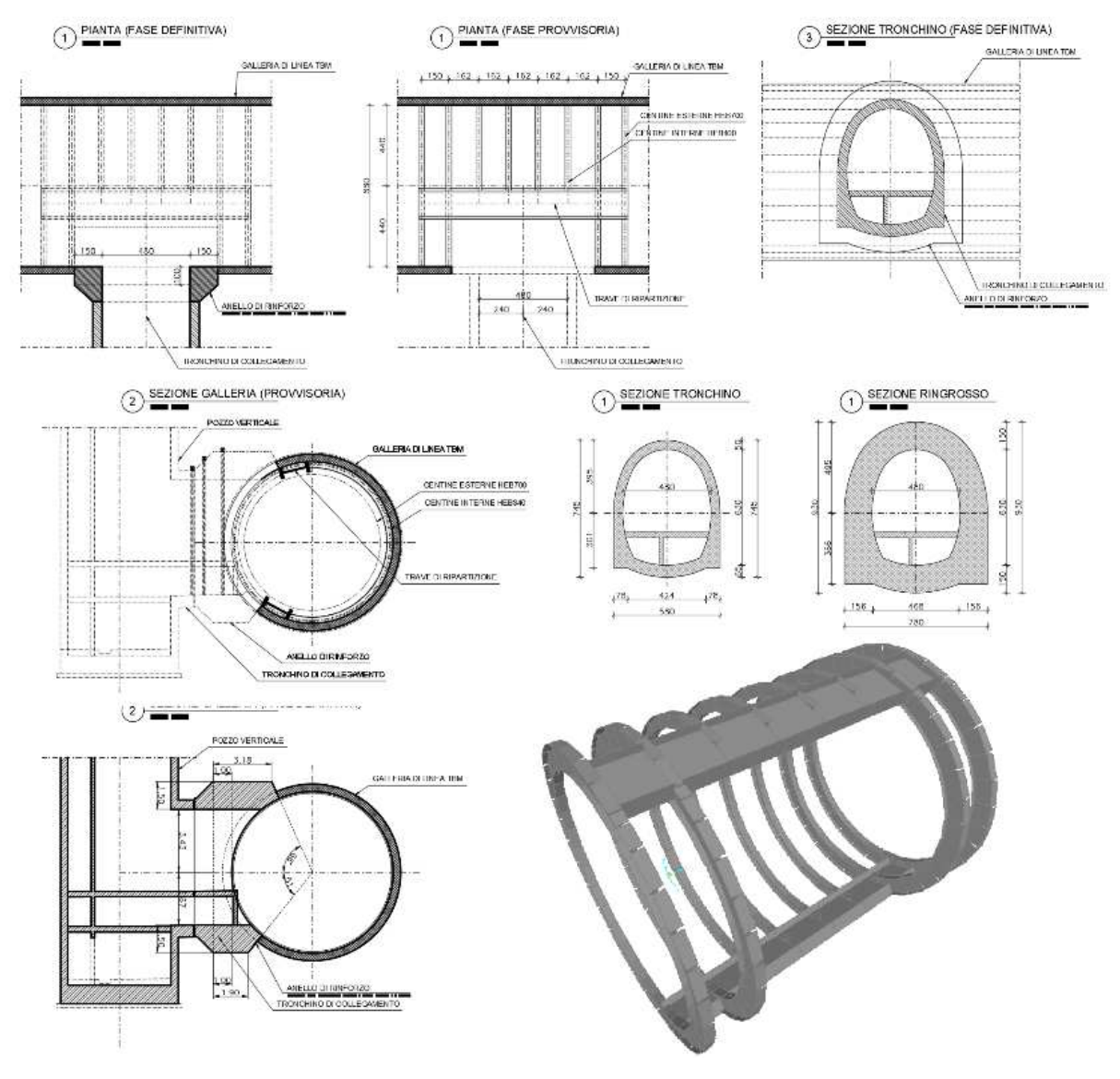

Figura 2. Struttura di rinforzo provvisoria e definitiva: piante e sezioni

Le analisi riportate di seguito sono state eseguite per la condizione più gravosa tra quelle presenti all'attacco tra i tronchini di collegamento dei pozzi e la galleria di linea. Per le informazioni specifiche dei singoli imbocchi si dovrà fare riferimento agli elaborati generali.

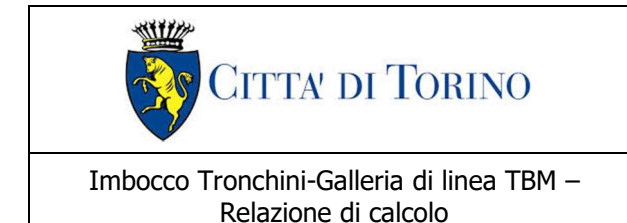

La fasistica prevista per la realizzazione degli imbocchi è riportata sinteticamente di seguito.

- 1. Realizzazione della galleria di linea;
- 2. Realizzazione del "dado" di consolidamento in jet grouting in corrispondenza dell'intersezione tra il tronchino e la galleria di linea (si faccia riferimento alla fasistica dei singoli pozzi);
- 3. Realizzazione del tronchino di collegamento fino alla distanza prossima all'intersezione con la galleria di linea;
- 4. Posa in opera delle centinature metalliche all'interno della gallerie di linea, a contrasto con i conci di quest'ultima;
- 5. Realizzazione dell'ultimo tratto di tronchino e della svasatura a contatto con la gallerie di linea;
- 6. Demolizione controllata dei conci della galleria di linea nella zona di intersezione con il tronchino.
- 7. Realizzazione dell'anello di rinforzo definitivo in c.a. che collega il tronchino alla galleria di linea;
- 8. A maturazione avvenuta dell'anello di rinforzo in c.a., smontaggio della centinatura metallica interna alla gallerie di linea.

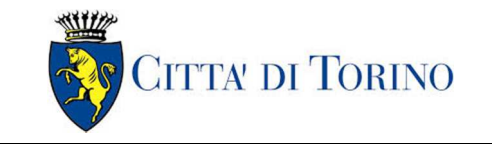

Imbocco Tronchini-Galleria di linea TBM – Relazione di calcolo

01-MTL2T1A2DSTRP00R001-0-1.DOCX

# **5. CARATTERIZZAZIONE GEOTECNICA**

## **5.1 Contesto geologico e idrogeologico**

L'area lungo la quale si realizzerà la linea 2 della Metropolitana di Torino si ubica nella cosiddetta "pianura piemontese settentrionale" delimitata a delimitata a Nord-Ovest dalle Alpi e verso Sud-Est dai rilievi collinari della Collina di Torino e del Monferrato. Tale struttura è caratterizzata da una potente serie di età pliocenico superiore – olocenica formata dagli apporti successivi di due ampi conoidi fluvio-glaciali appartenenti al fiume Dora Riparia e torrente Stura di Lanzo. All'interno dei depositi fluvioglaciali, si rinvengono termini litologici legati ai litotipi del bacino idrografico di alimentazione, per esempio serpentiniti e ultrabasiti del Massiccio Ultrabasico di Lanzo, gneiss e quarziti del Complesso del Dora Maira. I materiali di natura continentale sono sovrapposti ad una serie marina pliocenica composta da depositi sabbiosi, sabbioso-limosi fino a totalmente limosi. Ad ulteriore profondità si rinvengono formazioni marine di età terziaria di natura prevalentemente marnosa ed arenaceo-conglomeratica costituenti la Collina di Torino. Come si può osservare dalla figura sottostante, il fianco occidentale della Collina di Torino, con struttura anticlinalica con asse circa NE-SW, si immerge al di sotto dei depositi quaternari della pianura.

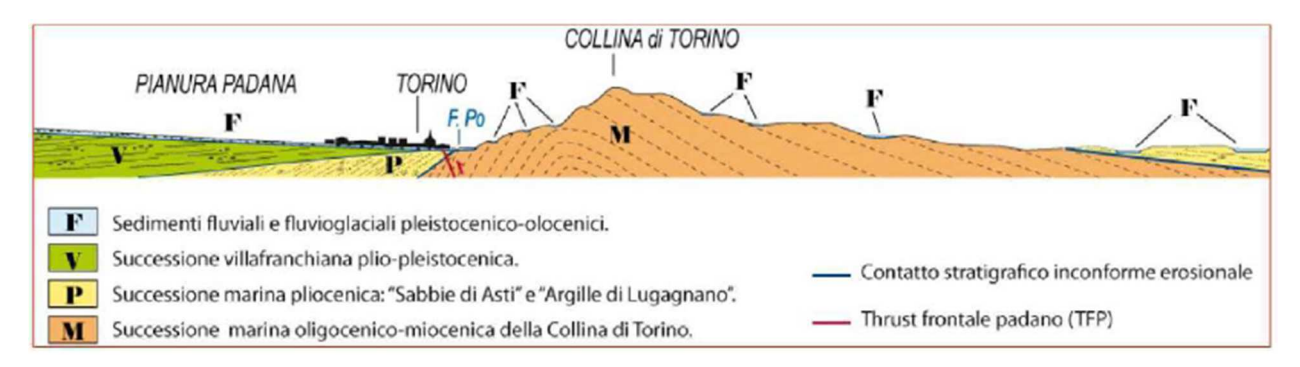

Figura 3. Quadro strutturale tratto dal progetto CARG (Fonte: Forno M.G., 2012)

I terreni presenti in superficie appartengono quindi all'ambiente continentale e risalgono al periodo Pleistocenico (Era Quaternaria); tali depositi sono formati in prevalenza da materiali ghiaiosi, sabbiosi e limosi all'interno dei quali si rinvengono localmente ciottoli silicatici, silicei e calcarei. I ciottoli possono avere dimensioni molto variabili (fino a pluridecimetriche, in media di 10-30 cm), e generalmente sono composti da quarziti, gneiss, serpentiniti e metagabbri. A minori profondità si possono incontrare lenti limoso-argillose attribuibili al fiume Po. La caratteristica principale dei depositi pleistocenici di origine fluvioglaciale è la presenza in forma discontinua e localizzata, di orizzonti e livelli con grado di cementazione (e/o addensamento) variabile. I livelli conglomeratici, dotati di maggior cementazione, sono caratteristici del sottosuolo di Torino e sono conosciuti con il nome di "puddinghe". I depositi fluvioglaciali possono presentare caratteristiche notevolmente variabili in termini di resistenza e deformabilità geotecnica in funzione del grado di cementazione ma anche dal punto di vista granulometrico.

A maggiori profondità, al di sotto dei depositi del Quaternario, si possono riscontrare i seguenti materiali geologici, dipendendo dalla zona della città in considerazione:

Imbocco Tronchini-Galleria di linea TBM – Relazione di calcolo

- depositi lacustri e fluviolacustri del Villafranchiano (Pleistocene inferiore-Pliocene superiore) che possono essere di due differenti tipologie:
	- o materiale di ambiente lacustre-palustre, caratterizzati da una granulometria predominante fine e costituiti da alternanza di limi e argille;
	- o materiali di ambiente fluviale, più grossolani e rappresentati da livelli sabbiosoghiaiosi;
- la successione marina Pliocenica (composta da limi argillosi, limi sabbiosi e sabbie grigioazzurre con fossili);
- la successione marina Oligo-Miocenica della Collina di Torino (formata da marne, siltiti, arenarie e conglomerati marini).

In base agli studi idrogeologici realizzati nella città di Torino e considerando le esperienze previe di progetti similari, possono essere identificati due principali livelli idrogeologici:

- Complesso ghiaioso-sabbioso, sede dell'acquifero libero principale, è formato dai depositi grossolani del Quaternario (ciottoli, ghiaie, e sabbie in matrice sabbioso-limosa) con potenza tra i 30-40 m. In genere i depositi quaternari possono essere caratterizzati da una permeabilità maggiore a 1.0E-04 m/s (permeabilità da media a alta) e localmente presentano un grado di permeabilità inferiore (permeabilità media, compresa tra 1.0E-06 m/s e 1.0E-04 m/s).
- Complesso argilloso-limoso-ghiaioso, sede di un acquifero profondo di tipo "multifalda" situato ad una profondità indicativa tra 40 e 200 m dal p.c. Questo acquifero è costituito da alternanze di depositi medio grossolani e fini appartenenti ai depositi fluviolacustri del Villafranchiano (con una permeabilità media, compresa tra 1.0E-06 m/s e 1.0E-04 m/s), chiusi al tetto da depositi argillosi (potenti fino a 20-30 m e con permeabilità medio-bassa, da 1.0E-08 m/s a 1.0E-06 m/s).

Si può concludere che i lavori della Linea 2 interferiranno esclusivamente con l'acquifero superficiale del complesso ghiaioso-sabbioso, con eccezione della tratta compresa tra le stazioni di Zappata e Caboto lungo la quale la soletta della galleria attraverserà i depositi del Villafranchiano. Con riferimento all'esperienza della Linea 1 della Metropolitana di Torino, la falda superficiale si colloca ad una profondità variabile tra i 14 m ed i 16 m dal piano campagna e l'oscillazione annuale può raggiungere un valore massimo di 2.0 m.

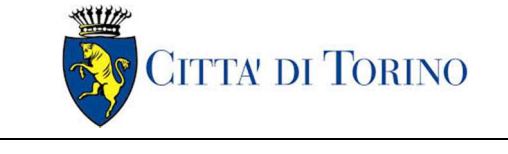

Imbocco Tronchini-Galleria di linea TBM – Relazione di calcolo

## **5.2 Parametri geotecnici di riferimento**

Con riferimento alla relazione Geotecnica, sono state individuate 7 unità geotecniche, caratterizzate da un comportamento meccanico-deformativo similare.

Nella seguente tabella si riportano gli intervalli di valori proposti per i parametri di resistenza e deformabilità delle unità geotecniche interessate dalla realizzazione delle opere in sotterraneo della linea 2 della Metropolitana di Torino. Considerando la quantità di prove di laboratorio eseguite sino a questa fase, ed una volta verificato che i materiali attraversati sono principalmente gli stessi, si è usato come riferimento la caratterizzazione geo-meccanica utilizzata nel contesto del progetto esecutiva della linea 1 della Metropolitana di Torino esistente.

| Unità | Geologia       | Peso di<br>volume<br>(y) | Coesione<br>ć<br>(kPa) | Angolo<br>resistenza<br>Φ | Modulo<br>(MPa) | Poisson<br>$(-)$ | Coeff.<br>permeabilità<br>(m/s) |
|-------|----------------|--------------------------|------------------------|---------------------------|-----------------|------------------|---------------------------------|
| 1     | <b>UID</b>     | $18 + 19$                | 0                      | $29 + 30$                 | $12 + 16$       | 0.30             | $2.10^{-5}$ a $8.10^{-6}$       |
| 2     | <b>AFR-INS</b> | $18 + 19$                | $10 + 15$              | $36 + 38$                 | $150 + 170$     | 0.30             | $2.10^{-5}$ a $8.10^{-6}$       |
| 3     | <b>AFR-INS</b> | $19 + 20$                | $30 + 50$              | $38 + 40$                 | $170 + 200$     | 0.30             | $8.10^{-6}$ a $5.10^{-6}$       |
| 4     | <b>AFR-INS</b> | $19 + 20$                | $50 + 100$             | $38 + 40$                 | $200 + 260$     | 0.30             | $8.10^{-6}$ a $5.10^{-6}$       |
| 6     | <b>SFR</b>     | $18 + 20$                | 15÷25                  | $30 + 32$                 | $90 \div 100$   | 0.35             | $5.10^{-6}$                     |
| 5     | <b>FAA</b>     | $19 + 21$                | $35 + 40$              | $22 - 26$                 | $50 + 80$       | 0.35             | $2 + 6.10^{-9}$                 |
| 7     | SAF            | $20 + 21$                | $25 + 50$              | $26 + 28$                 | $100 + 200$     | 0.35             | $2 + 6.10^{9}$                  |

Tabella 1. Sintesi dei parametri geotecnici che caratterizzano il terreno

NOTE:

1) Il valore del coefficiente di permeabilità nell'Unità 1 (UID) è assimilato a quello degli strati immediatamente inferiori, tenuto conto della sua elevata variabilità granulometrica,

2) Lo stesso parametro per l'Unità 2 (AFR e INS) va inteso come valore minimo e per direzione di flusso orizzontale; per direzione di flusso verticale è di circa un ordine di grandezza inferiore.

3) Il valore di k nell'Unità 6 (SFR) è stimato in base alla granulometria del terreno.

4) Il valore di k per le Unità 5 e 7 (FAA e SAF) si base sui risultati delle prove edometriche, con riferimento al terreno sovraconsolidato.

Per ulteriori dettagli e/o approfondimenti in merito alla caratterizzazione geotecnica dei materiali si rimanda all'elaborato specialistico.

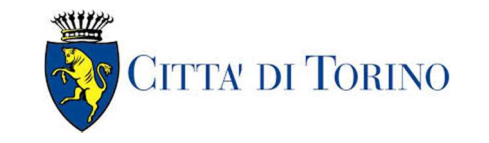

Imbocco Tronchini-Galleria di linea TBM – Relazione di calcolo

# **6. CARATTERIZZAZIONE SISMICA**

La caratterizzazione sismica prevede:

- la definizione dell'accelerazione sismica di riferimento su substrato rigido di base;
- l'individuazione della classe di sottosuolo, per la valutazione dell'amplificazione stratigrafica;
- l'individuazione di un valore di riferimento per la magnitudo massima attesa.

## **6.1 Valutazione dell'azione sismica di base**

La valutazione dell'azione sismica per il dimensionamento degli elementi delle infrastrutture, si basa sulla mappa di pericolosità sismica del territorio nazionale in cui la pericolosità è quantificata dall'accelerazione di picco (normalizzata rispetto all'accelerazione di gravità), ag/g, in condizioni ideali di sottosuolo rigido e superficie orizzontale, associata a diverse probabilità di superamento in 50 anni. I valori di ag/g sono dati su una griglia di punti equi-spaziati di 10km. Sulla stessa griglia sono dati anche in valori dei parametri caratteristici dello spettro di risposta elastico su substrato rigido (Cfr. §3.2 "azione sismica" delle NTC 2018 che, per i valori di  $a_{q}$ ,  $F_{o}$ ,  $T^*$ <sub>C</sub> necessari per la determinazione delle azioni sismiche, si rimanda agli allegati A e B delle NTC 2008), per le probabilità di superamento associate agli stati limite di verifica previsti dalla normativa di riferimento.

L'azione sismica così individuata viene successivamente variata, nei modi chiaramente precisati dalle NTC, per tener conto delle modifiche prodotte dalle condizioni locali stratigrafiche del sottosuolo effettivamente presente nel sito di costruzione e dalla morfologia della superficie. Tali modifiche caratterizzano la risposta sismica locale.

La normativa delinea il processo di individuazione dell'azione sismica di progetto che prevede:

- la definizione della vita utile dell'opera, VR, sulla base della correlazione tra vita nominale V<sub>N</sub> e classe d'uso  $C_U$ :  $V_R = V_N \times C_U$
- la stima del periodo di ritorno,  $T_{R}$ , sulla base delle probabilità di superamento,  $P_{VR}$ , associata agli stati limite di verifica, secondo la formula:  $T_R = V_R / ln (1-P_{RV})$
- la stima dei valori dei parametri caratteristici dello spettro di risposta elastico su suolo rigido (parametri d'azione) in funzione di  $T_R$ .

I parametri d'azione sono:

- $\bullet$  a<sub>g</sub>/g, accelerazione massima normalizzata, su sito di riferimento rigido orizzontale;
- F<sub>o</sub>, moltiplicatore di  $a_q/q$  che quantifica l'amplificazione spettrale massima su sito di riferimento rigido orizzontale, ed ha valore minimo pari a 2.2;
- $T^*$ <sub>c</sub>, periodo di inizio del tratto a velocità costante dello spettro in accelerazione orizzontale su sito di riferimento rigido.
- Gli stati limite di verifica previsti dalla NTC2018 sono elencati di seguito, con le corrispondenti probabilità di superamento in 50 anni:

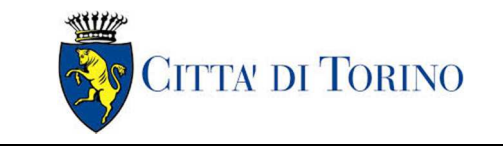

Imbocco Tronchini-Galleria di linea TBM – Relazione di calcolo

- $\circ$  Stato limite ultimo di collasso, SLC, P<sub>RV</sub> = 5%;
- $\circ$  Stato limite ultimo di vulnerabilità, SLV, P<sub>RV</sub> = 10%;
- o Stato limite di esercizio, di danno, SLD,  $P_{RV} = 63\%$ ;
- $\circ$  Stato limite di esercizio, di operatività, SLO, P<sub>RV</sub> = 81%.

## **6.2 Fattore di amplificazione dello spettro di risposta elastico**

In coerenza con le prescrizioni normative, l'accelerazione orizzontale massima in superficie,  $a_{\text{max}}/g$ , si ottiene moltiplicando l'accelerazione massima di base,  $a_{\alpha}/g$ , per un fattore di amplificazione stratigrafica,  $S<sub>s</sub>$ , ed uno di amplificazione topografica,  $S<sub>T</sub>$ :

$$
a_{\text{max}}/g = S_{S} \cdot S_{T} \cdot a_{g}/g
$$

Il fattore di amplificazione stratigrafica dipende dalla classe di sottosuolo definita sulla base di indagini specifiche per la valutazione delle velocità di propagazione delle onde di taglio,  $V_{\rm s}$ , nel sottosuolo di sedime delle singole opere, e si calcola secondo la formulazione riportata nella normativa di riferimento (paragrafo 3.2.3.2.1, Tabella 3.2.IV), in funzione ei parametri spettrali  $F<sub>O</sub>$  ed a<sub>g</sub>/g.

La classe di sottosuolo modifica anche il valore del periodo  $T_c$  di inizio del tratto a velocità costante dello spettro in accelerazione, attraverso il coefficiente  $C<sub>c</sub>$  secondo la formulazione riportata in norma (paragrafo 3.2.3.2.1, Tabella 3.2.IV).

Nel caso specifico, l'andamento altimetrico dell'area attraversata dall'infrastruttura di progetto, prevalentemente pianeggiante, con rilievi di pendenza minore di 15°, giustifica l'assunzione di una categoria topografica T1, a cui corrisponde  $S_T = 1$  (Tabella 3.2.III e Tabella 3.2.V).

## **6.3 Categoria di sottosuolo**

Ai fini della definizione dell'azione sismica di progetto, l'effetto della risposta sismica locale, qualora le condizioni stratigrafiche e le proprietà dei terreni siano chiaramente riconducibili alle categorie definite nella Tab. 3.2.II delle NTC2018, si può fare riferimento a un approccio semplificato che si basa sulla classificazione del sottosuolo in funzione dei valori della velocità di propagazione delle onde di taglio, Vs.

La classificazione del sottosuolo si effettua in base alle condizioni stratigrafiche ed ai valori della velocità equivalente di propagazione delle onde di taglio, V<sub>S,eq</sub> (in m/s), definita dall'espressione:

$$
V_{S,eq} = \frac{H}{\sum_{i=1}^{N} \frac{h_i}{V_{S,i}}}
$$

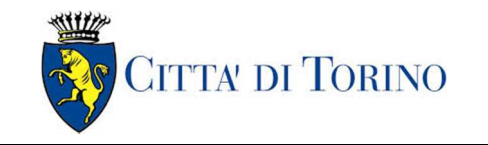

dove:

 $h_i$  = spessore dell'i-esimo strato;

 $V_{S,i}$  = velocità delle onde di taglio nell'i-esimo strato;

N = numero di strati;

H = profondità del substrato, definito come quella formazione costituita da roccia o terreno molto rigido, caratterizzata da  $V<sub>S</sub>$  non inferiore a 800 m/s.

### **6.4 Valutazione dell'azione sismica di progetto**

Sulla base delle caratteristiche delle opere in progetto, sono stati scelti i seguenti parametri:

- **Vita nominale: 100 anni** (Tipo di costruzione di categoria 3 grandi opere, ponti, opere infrastrutturali e dighe di grandi dimensioni o di importanza strategica);
- **Classe d'uso: III** Costruzioni il cui uso preveda affollamenti significanti. Industrie con attività pericolose per l'ambiente. Reti viarie extraurbane non ricadenti in Classe d'uso IV. Ponti e reti ferroviarie la cui interruzione provoca situazioni di emergenza. Dighe rilevanti per le conseguenze di un loro eventuale collasso;
- Coefficienti Cu: 1.5 (funzione della classe d'uso).

I parametri di pericolosità sismica di base sono stati elaborati a partire dalle coordinate del sito di riferimento. Con riferimento alle opere in oggetto:

- **Latitudine: 45.08081°**
- **Longitudine: 7.694603°**

Sulla base di tali parametri di ingresso si ottengono i seguenti valori di pericolosità sismica:

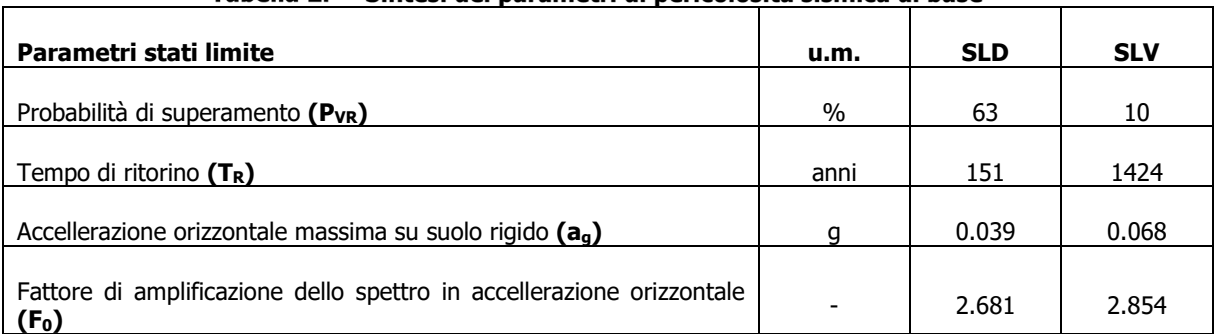

#### Tabella 2. Sintesi dei narametri di nericolosità sismica di base

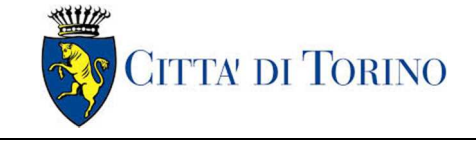

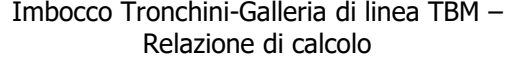

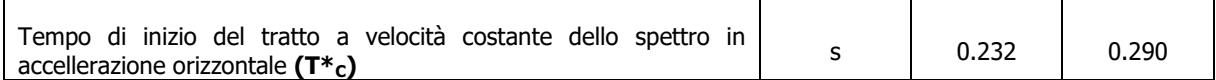

La categoria di sottosuolo è stata definita in funzione dei materiali naturali interessati dalle opere in progetto; in particolare nel caso in esame si adotta la categoria di sottosuolo **B** (Rocce tenere e depositi di terreni a grana grossa molto addensati o terreni a grana fina molto consistenti, caratterizzati da un miglioramento delle proprietà meccaniche con la profondità e da valori di velocità equivalente compresi tra 360 m/s e 800 m/s).

Per quanto riguarda le condizioni topografiche è stata attribuita alle opere in oggetto la categoria T1 (Superficie pianeggiante, pendii e rilievi isolati con inclinazione media i  $\leq 15^{\circ}$ ).

Sulla base di quanto sopra esposto, i parametri sismici di progetto che saranno impiegate per le analisi delle opere in oggetto risultano:

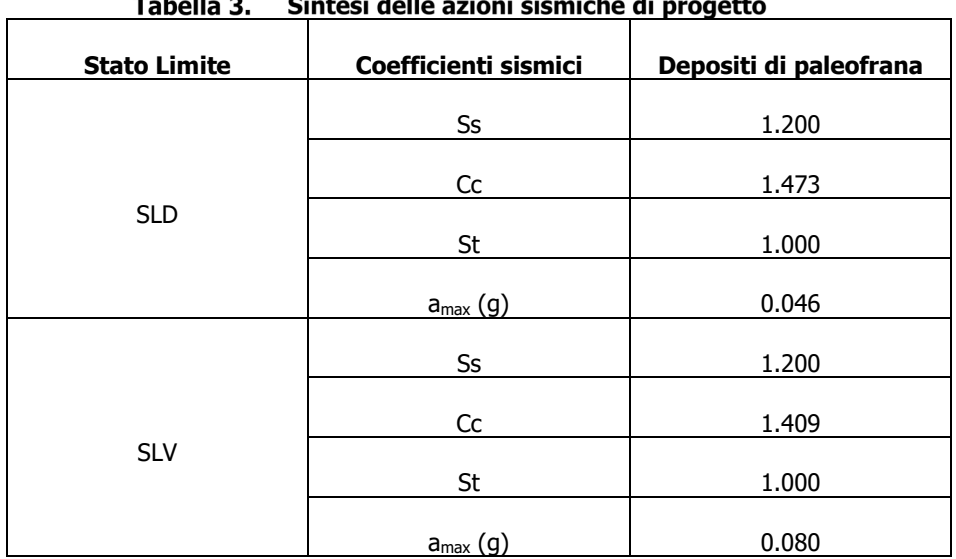

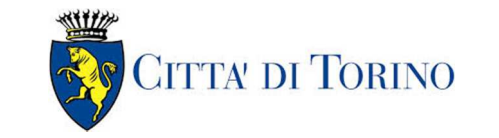

Imbocco Tronchini-Galleria di linea TBM – Relazione di calcolo

01-MTL2T1A2DSTRP00R001-0-1.DOCX

# **7. CRITERI DI CALCOLO DELLE OPERE**

In ottemperanza con la normativa vigente, i calcoli sono condotti con il metodo semi-probabilistico agli stati limite.

Le verifiche di sicurezza relative agli stati limite ultimi (SLU) sono state effettuate nel rispetto dei criteri delle NTC2018.

## **7.1 Cenni Normativi**

I criteri per la verifica e il dimensionamento di seguito esposti si applicano a tutte le opere.

In accordo con quanto prescritto dalla Normativa vigente, per ogni Stato Limite Ultimo (SLU) deve essere rispettata la seguente condizione:

$$
E_d < R_d
$$

in cui  $E_d$  rappresenta il valore di progetto dell'azione o dell'effetto dell'azione, mentre  $R_d$  è il valore di progetto della resistenza. Per quanto concerne le azioni di progetto  $E<sub>d</sub>$ , queste possono essere determinate applicando i coefficienti parziali sulle azioni caratteristiche, oppure, successivamente, sulle sollecitazioni prodotte dalle azioni caratteristiche.

Le azioni sull'opera di sostegno sono quelle dovute al peso proprio del terreno e del materiale di riempimento, ai sovraccarichi e all'acqua. In particolar modo, nella valutazione dei sovraccarichi a tergo di un'opera di sostegno, è necessario tenere in conto dell'eventuale presenza di costruzioni, di depositi di materiale, di veicoli in transito o di apparecchi di sollevamento.

I valori dei coefficienti parziali da assumersi per la determinazione degli effetti delle azioni nelle verifiche agli Stati Limite Ultimi sono riportati nella seguente tabella (Tab. 2.6.I delle NTC 2018):

Coefficienti parziali per le azioni

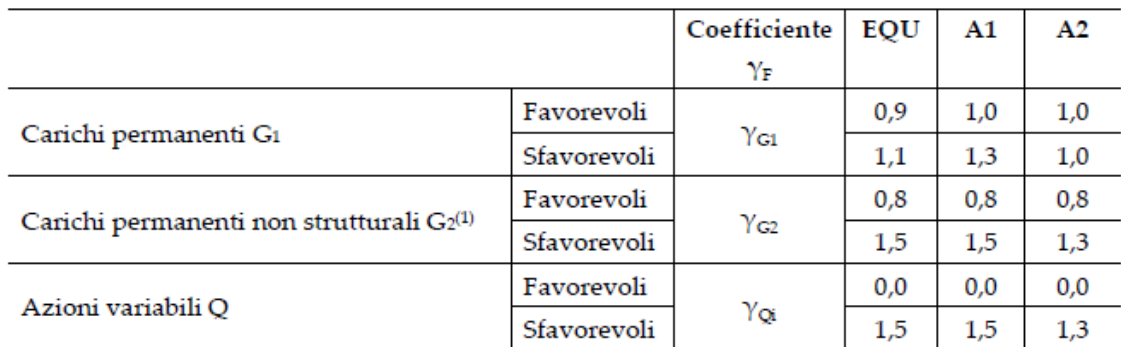

.<br>Nel caso in cui l'intensità dei carichi permanenti non strutturali o di una parte di essi (ad es. carichi permanenti portati) sia ben definita in fase di progetto, per detti carichi o per la parte di essi nota si potranno adottare gli stessi coefficienti parziali validi per le azioni permanenti.

Il valore di progetto della resistenza  $R<sub>d</sub>$  può essere determinato in modo analitico, con riferimento al valore caratteristico dei parametri geotecnici del terreno, opportunamente ridotto in funzione del coefficiente parziale specificato nella Tab 6.2.II delle NTC2018.

### Tabella 4. Coefficienti parziali per le resistenze dei materiali naturali

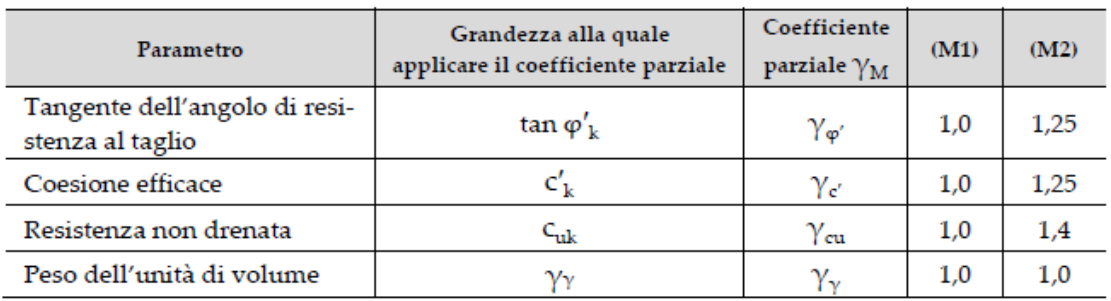

Le analisi finalizzate al dimensionamento strutturale nelle quali si consideri l'interazione terreno – struttura si dovranno eseguire con i valori caratteristici dei parametri geotecnici, amplificando l'effetto delle azioni con i coefficienti parziali del gruppo A1, così come previsto al §6.2.4.2 della normativa vigente.

Per il calcolo e la verifica si devono considerare i seguenti stati limite ultimi, accertando che le resistenze superino le azioni agenti per ciascuno stato limite considerato:

- SLU di tipo geotecnico (GEO)
	- o Collasso per rotazione intorno a un punto dell'opera (atto di moto rigido);
	- o Collasso per carico limite verticale;
	- o Sfilamento di uno o più ancoraggi;
	- o Instabilità del fondo scavo;
	- o Instabilità globale del complesso opera di sostegno terreno.
- SLU di tipo strutturale (STR)
	- o Raggiungimento della resistenza di uno o più sistemi di contrasto;
	- o Raggiungimento della resistenza della struttura della paratia.

La verifica di stabilità globale del complesso opera di sostegno – terreno deve essere effettuata secondo l'approccio 1, con la Combinazione 2 (A2+M2+R2) tenendo conto dei valori dei coefficienti parziali riportati nelle Tabelle 6.2.I, 6.2.II e 6.8.I. Le rimanenti verifiche devono essere effettuate secondo l'Approccio 2, con la combinazione (A1+M1+R3).

### Tabella 5. Coefficienti parziali per le verifiche di opere di materiali sciolti

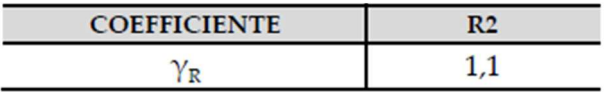

Nelle condizioni di esercizio, gli spostamenti dell'opera di sostegno e del terreno circostante devono essere valutati per verificarne la compatibilità con la funzionalità dell'opera e con la

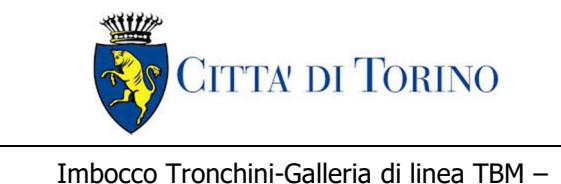

Relazione di calcolo

sicurezza e funzionalità di manufatti adiacenti, anche a seguito di modifiche indotte sul regime delle pressioni interstiziali.

Inoltre, secondo quanto prescritto al §6.5.2.2 della normativa vigente, il modello geotecnico deve tenere conto delle possibili variazioni del profilo del terreno a monte e a valle del paramento rispetto ai valori nominali. Nel caso in cui la funzione di sostegno sia affidata alla resistenza del volume di terreno a valle dell'opera, la quota di valle deve essere diminuita di una quantità pari al minore dei seguenti valori:

- 10% dell'altezza di terreno da sostenere nel caso di opere a sbalzo;
- 10% della differenza di quota fra il livello inferiore di vincolo e il fondo scavo nel caso di opera vincolata;
- $0.5$  m.

Il livello della superficie libera dell'acqua deve essere scelto sulla base di misure e sulla possibile evoluzione del regime delle pressioni interstiziali anche legati a eventi di carattere eccezionale e a possibili malfunzionamenti del sistema di drenaggio. In assenza di particolari sistemi di drenaggio, nelle verifiche allo Stato Limite Ultimo, si deve ipotizzare che la superficie libera della falda non sia inferiore a quella del livello di sommità dei terreni a bassa permeabilità ( $k < 10^{-6}$  m/s).

## **7.2 Modellazione numerica**

La strutture sono state schematizzate con modelli piani FEM; in particolare si è utilizzato il codice Sap2000, in cui le strutture sono schematizzate con un modello chiuso costituito da elementi finiti monodimensionali (elementi beams) sui quali sono stati applicati staticamente i carichi agenti (sia verticali che orizzontali).

## **7.3 Carichi applicati alle strutture**

Si rimanda all'elaborato "MTL2T1A1DSTRGT0R001-0-0\_Relazione tecnica e di calcolo anello" per la definizione delle azioni agenti sul rivestimento della galleria di linea.

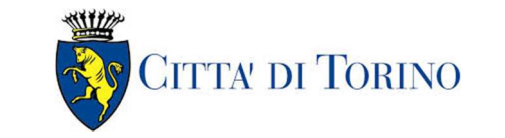

# **8. STRUTTURA METALLICA DI RINFORZO PROVVISORIA**

## **8.1 Analisi dei carichi**

Si fa riferimento all'elaborato "MTL2T1A1DSTRGT0R001-0-0\_Relazione tecnica e di calcolo anello" per la definizione delle azioni agenti sul rivestimento della galleria di linea.

In particolare, al paragrafo "6.3.9 Resultati dei modelli: sollecitazioni per le verifiche strutturali del rivestimento" sono riportate le sollecitazioni per la verifica del rivestimento.

Facendo riferimento alla Sezione S2-maxOB, dalla Tabella 14 si ricava uno sforzo assiale di calcolo massimo massimo pari a  $N_{\text{Sd}}$ =4956,4 kN, riferito ad una fascia di 1,50m, ovvero,  $N_{\text{Sd}}$ =3304,27 kN-m; la sezione di calcolo esaminata è quindi la più cautelativa in termini di profondità della sezione e battente idraulico; a vantaggio di sicurezza non è stato considerato il contributo del terreno consolidato nell'intorno della galleria.

L'azione radiale considerata come agente all'esterno del rivestimento è stato posta pari a σ=750,97kN/m, mentre 'azione agente sull'imbocco definitivo è stata posta pari a N<sub>Sd</sub>=3304,27 kN-m.

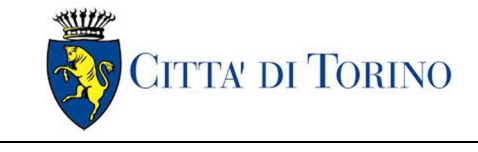

Imbocco Tronchini-Galleria di linea TBM – Relazione di calcolo

## **8.2 Modello di calcolo**

I dati di input utilizzati per la definizione del modello sono:

- la geometria;
- i vincoli;
- i carichi agenti (i carichi sono sempre per metro lineare nella direzione perpendicolare al piano di analisi).

### Geometria

E' una struttura tridimensionale composta da anelli successivo continui e discontinui, questi ultimi interrotti da travi longitudinali di ripartizione.

### Vincoli

Sono stati adottati vincoli elastici non lineari attivi sono a compressione disposti su tutte le centinature, sia laterali che interne, a modellare l'azione esplicata perimetralmente dalla presenza della galleria e del terreno retrostante. In particolare la rigidezza adottata alla sola compressione è commisurata alla presenza dei conci di gallerie e del consolidamento in jet gouting retrostante, e prevede un valore cautelativo pari a k=10 daN/cm<sup>3</sup>. Nella modellazione i vincoli elastici sono stati applicati linearmente sui profili delle cerchiature.

### Carichi agenti

L'azione radiale considerata come agente all'esterno del rivestimento è stato posta pari a σ=750,97kN/m, come riportato al paragrafo precedente, tale valore è stato ricavato in base allo sforzo normale agente nella sezione di galleria di linea maggiormente sollecitata, adottando la formulazione di Mariotte e ricavando, dallo sforzo assiale agente nei conci, l'equivalente azione radiale uniforme.

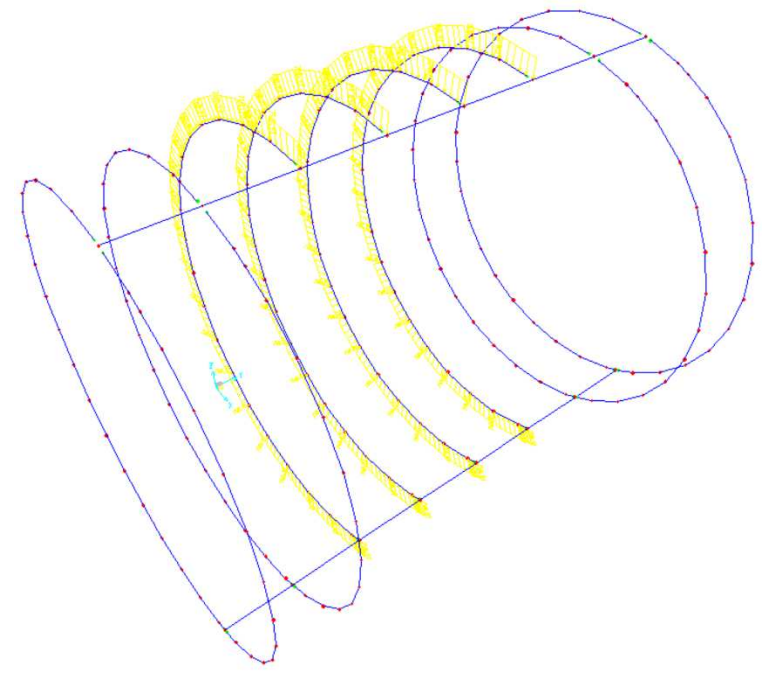

Figura 4. Carichi agenti sulla centinatura

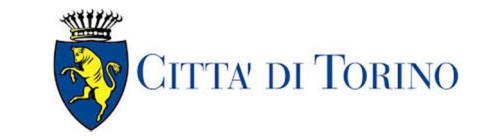

## **8.3 Schematizzazione degli elementi strutturali**

L'analisi della struttura è stata eseguita mediante un modello di calcolo agli elementi finiti, ottenuto con l'ausilio del codice di calcolo Sap2000 Advanced della Computers & Structures.

La metodologia di calcolo adottata, prevede la discretizzazione della struttura in un numero finito di elementi "base" connesse tra di loro da nodi. In particolare, per la modellazione delle aste si è fatto ricorso ad elementi *frame*, i quali includono gli effetti di deformazione assiale, di taglio, di torsione e del momento flettente.

I carichi riportati nel paragrafo precedente sono stati applicati direttamente agli elementi unidimensionali, per aree di influenza.

Le verifiche di resistenza dei profili metallici sono state condotte in automatico dal programma di calcolo utilizzato.

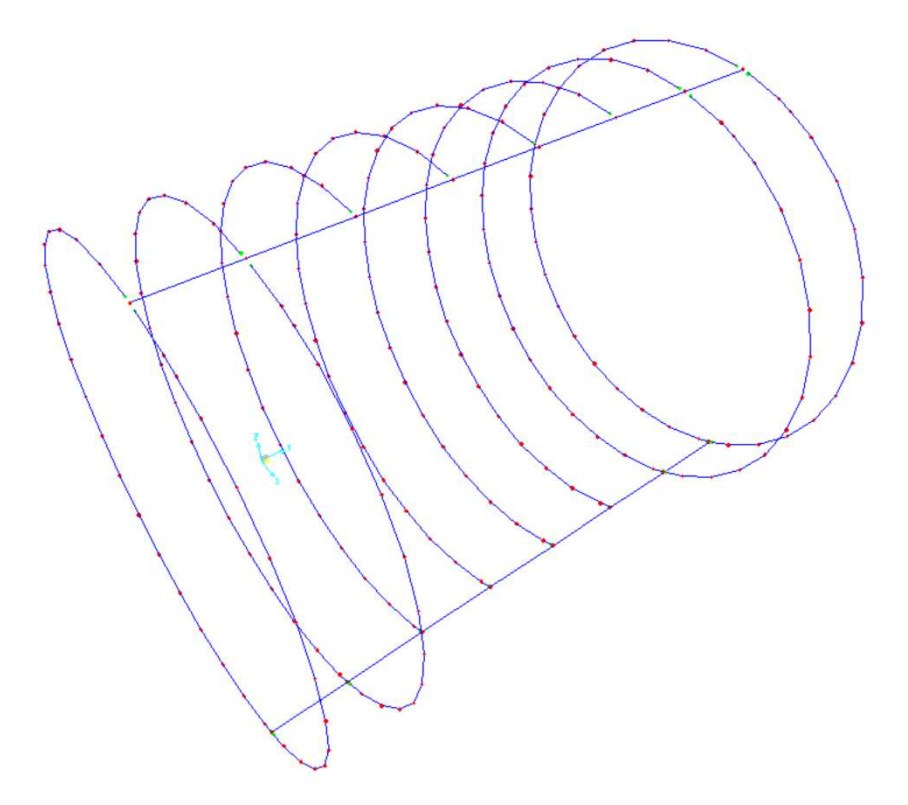

Figura 5. Modello di calcolo: vista unifilare

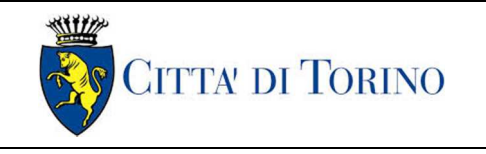

Imbocco Tronchini-Galleria di linea TBM – Relazione di calcolo

01-MTL2T1A2DSTRP00R001-0-1.DOCX

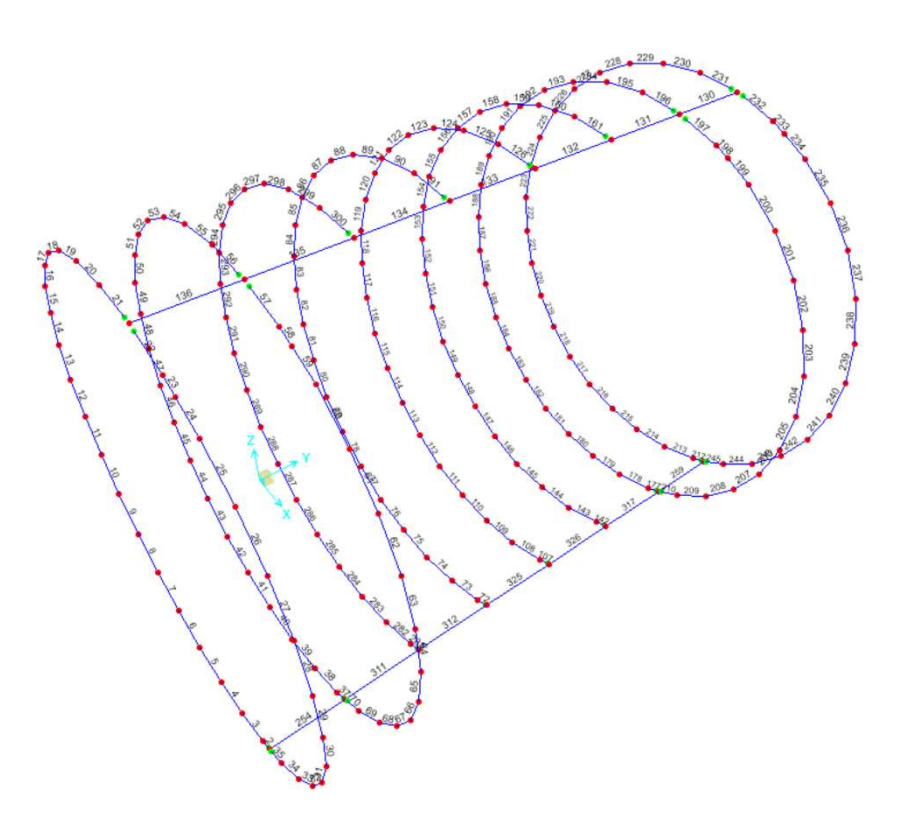

Figura 6. Modello di calcolo: indicazione delle aste

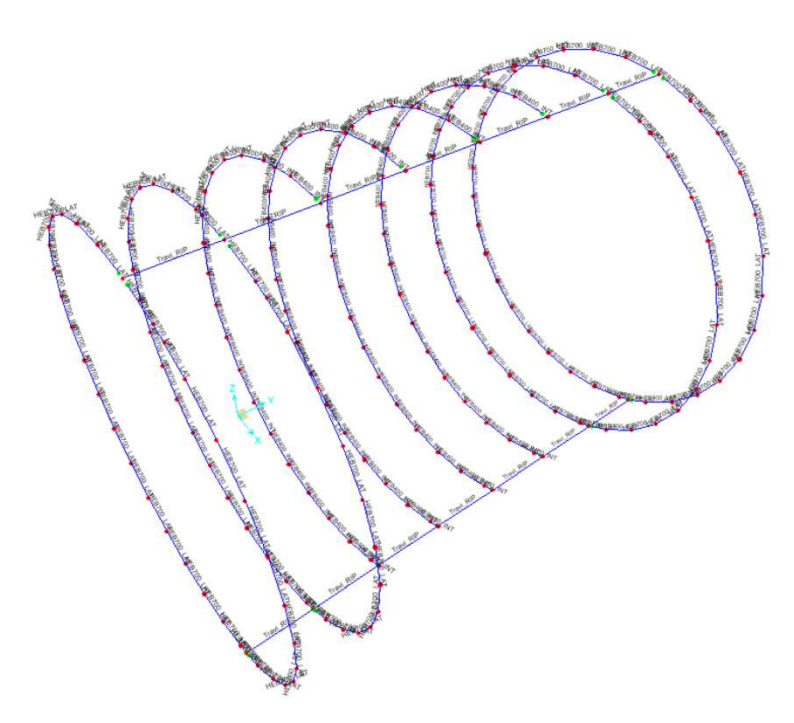

Figura 7. Modello di calcolo: assegnazione delle sezioni strutturali

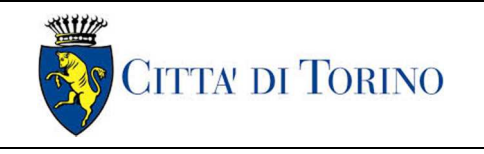

Imbocco Tronchini-Galleria di linea TBM – Relazione di calcolo

01-MTL2T1A2DSTRP00R001-0-1.DOCX

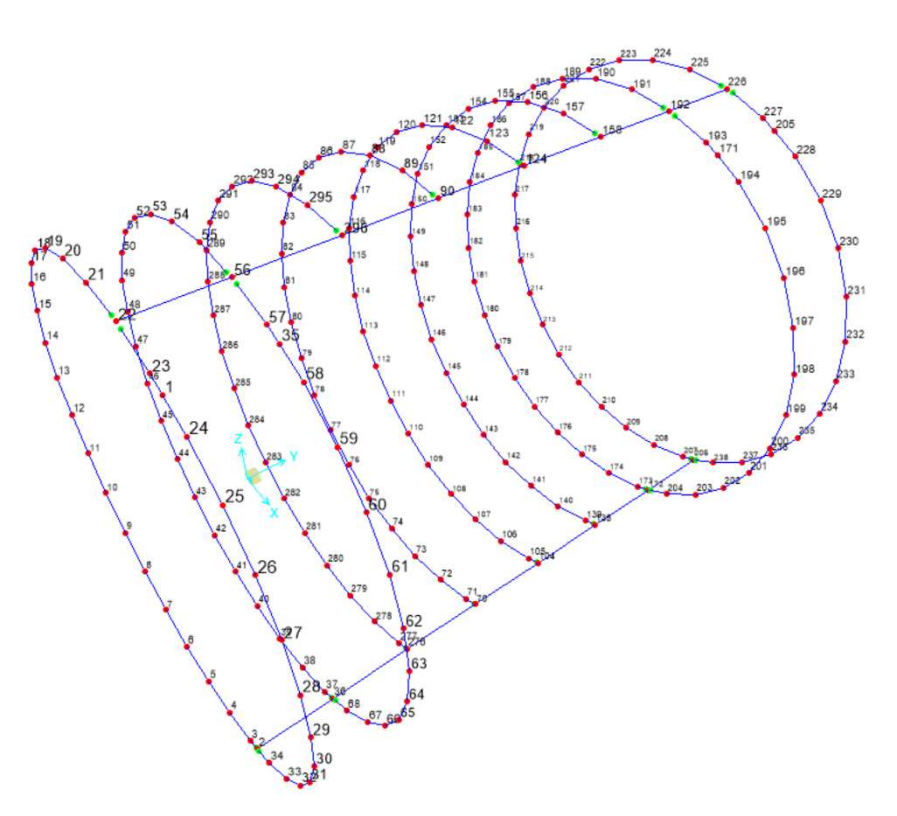

Figura 8. Modello di calcolo: indicazione dei nodi

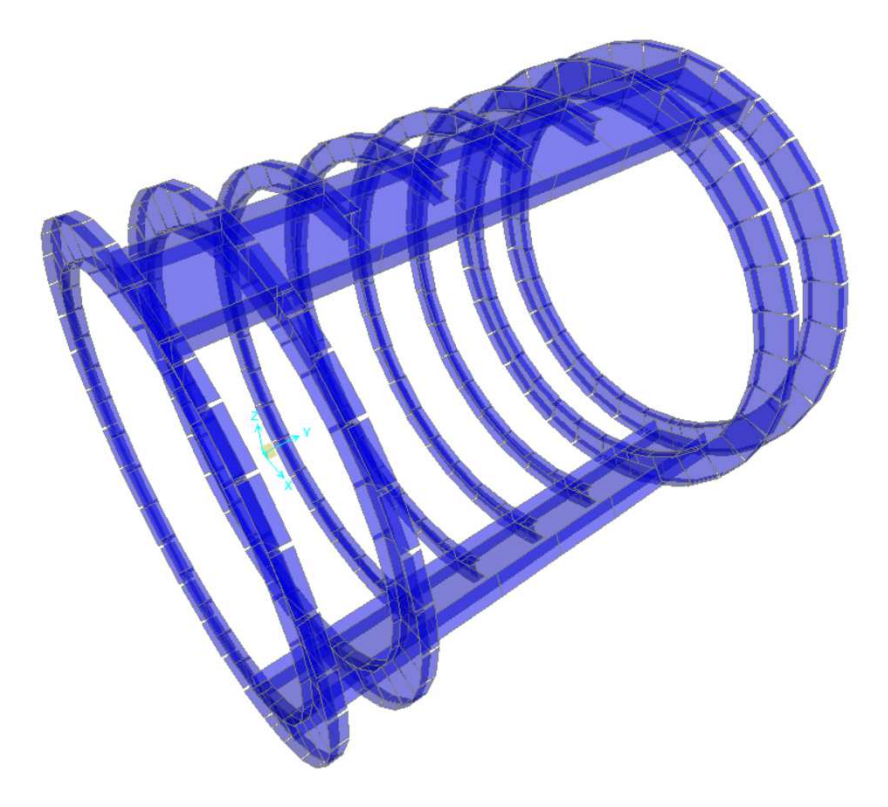

Figura 9. Modello di calcolo: vista estrusa

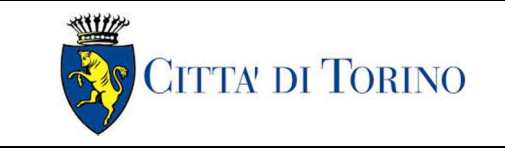

01-MTL2T1A2DSTRP00R001-0-1.DOCX

## **8.4 Analisi delle sollecitazioni**

Si riportano di seguito i diagrammi di inviluppo delle sollecitazioni.

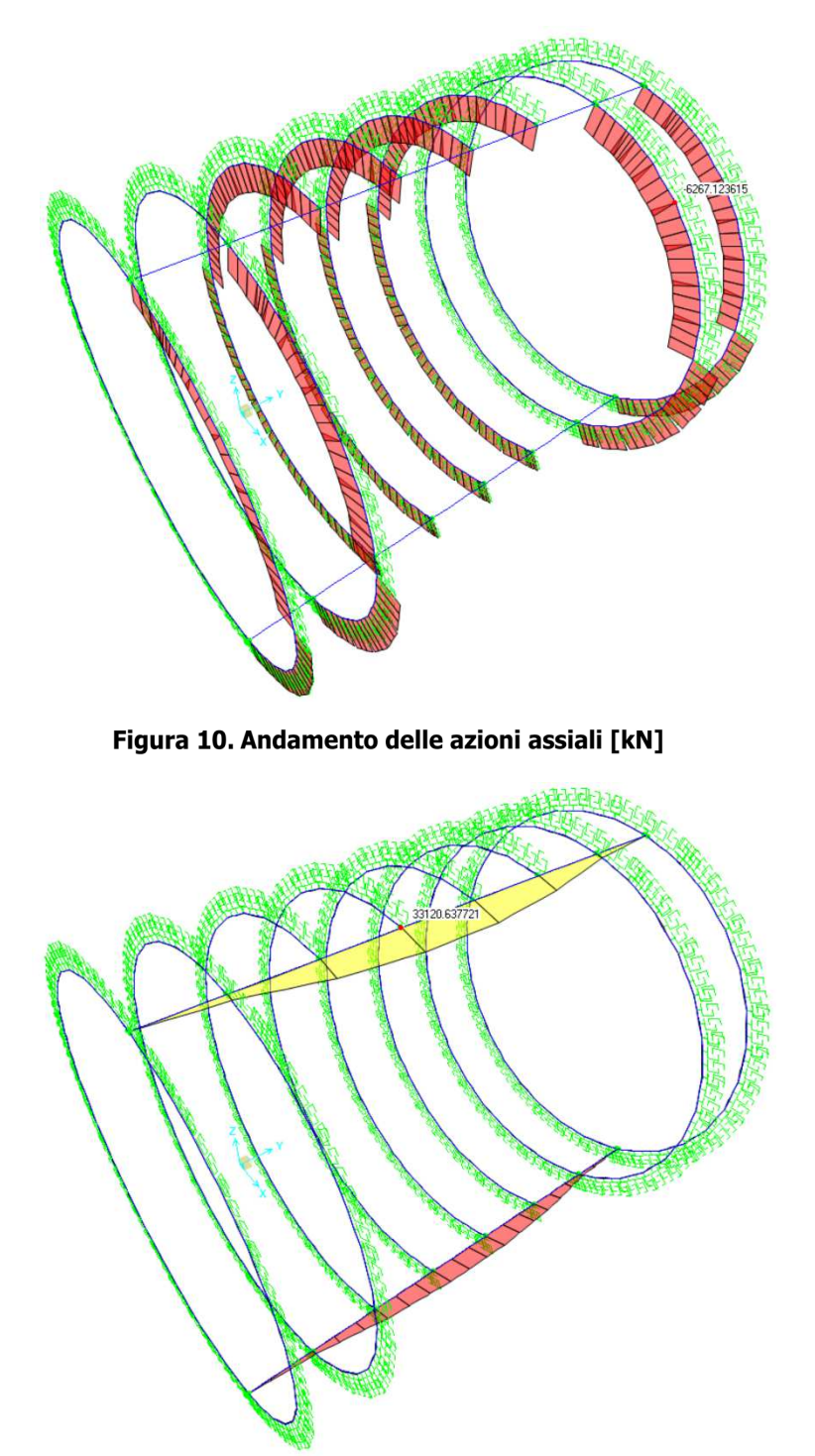

Figura 11. Andamento delle azioni flettenti (M33) [kNm]

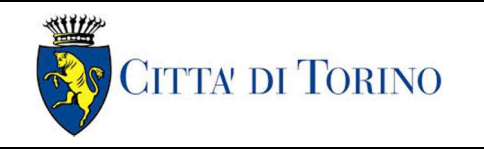

Imbocco Tronchini-Galleria di linea TBM – Relazione di calcolo

01-MTL2T1A2DSTRP00R001-0-1.DOCX

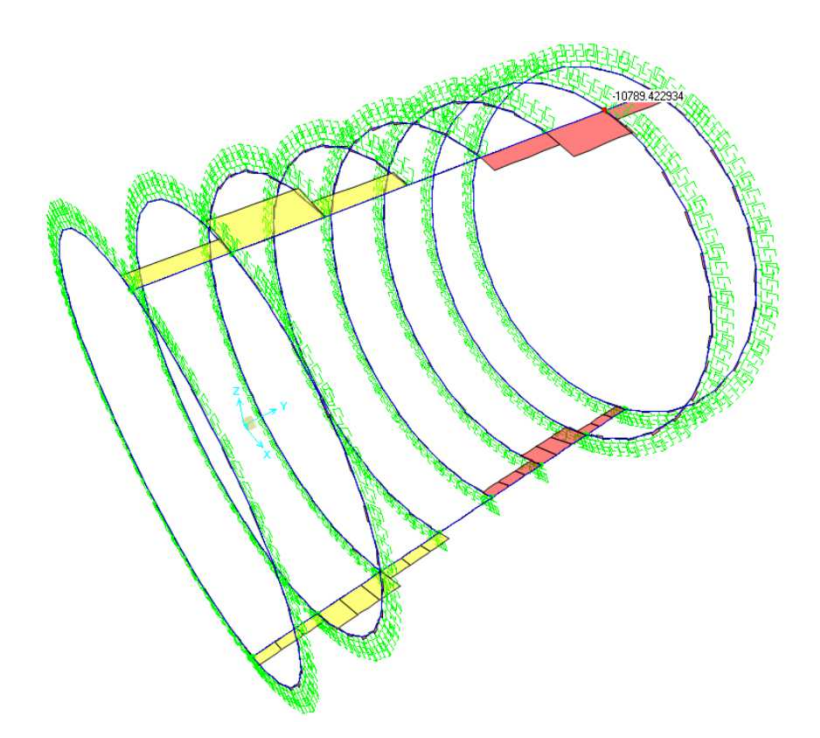

Figura 12. Andamento delle azioni flettenti (V22) [kNm]

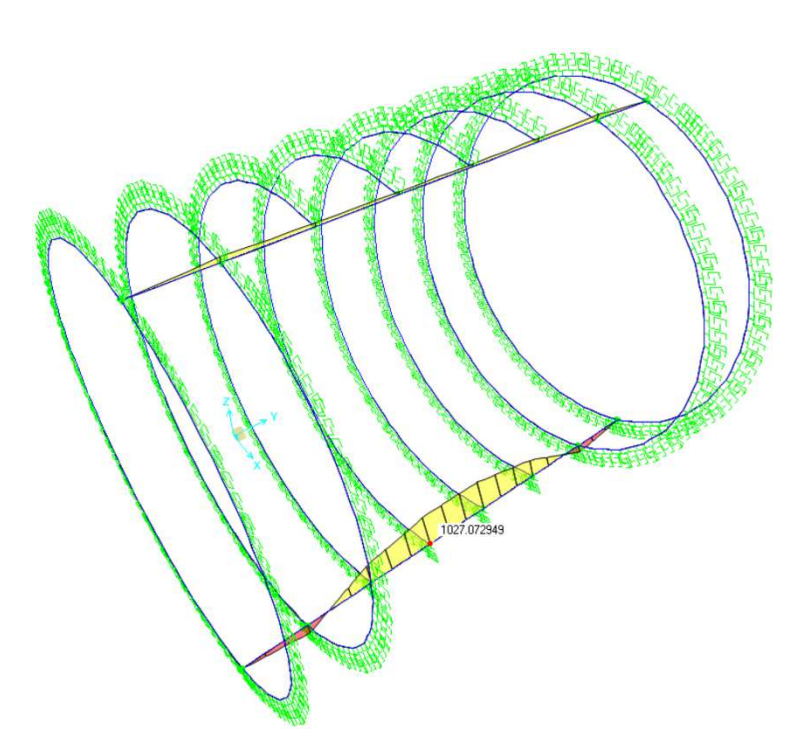

Figura 13. Andamento delle azioni flettenti (M22) [kNm]

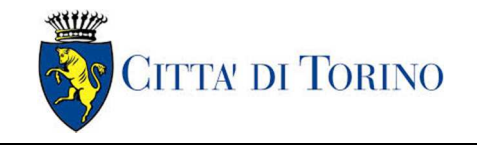

01-MTL2T1A2DSTRP00R001-0-1.DOCX

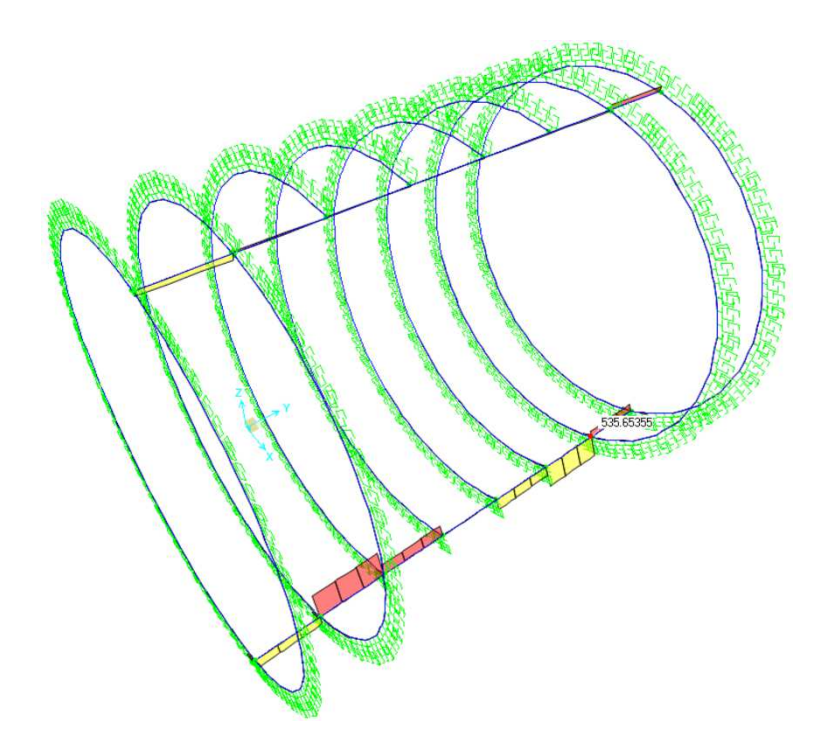

Figura 14. Andamento delle azioni taglianti (V33) [kN]

## **8.5 Verifica di resistenza dei profili HEB700**

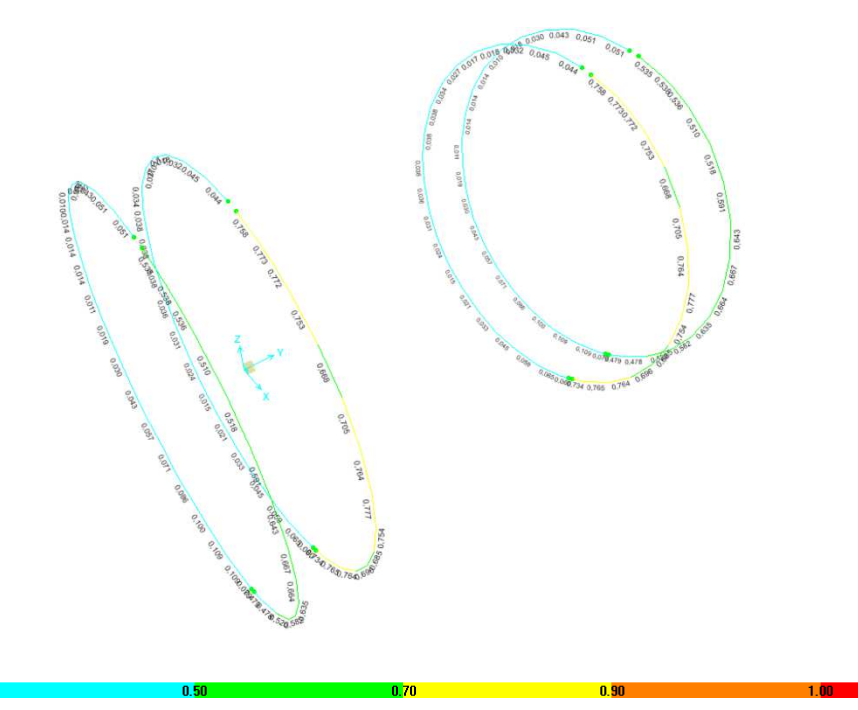

Figura 15. Profili HEB700: mappa cromatica delle verifiche eseguite

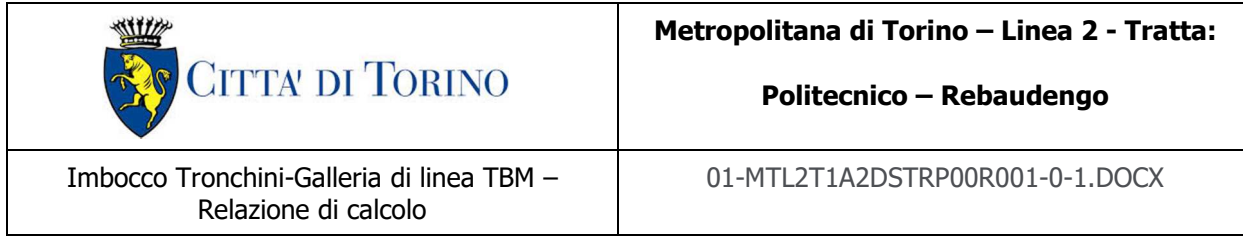

Tra le aste del modello agli elementi finiti alle quali è stata assegnata la suddetta sezione, la più sollecitata risulta quella identificata con il n.58, nella Combinazione di Carico denominata SLU; il fattore di sicurezza risultante dall'analisi per tale condizione di carico risulta pari a SF=1,29.

Si riporta di seguito un prospetto riassuntivo della verifica effettuata, con l'indicazione delle sollecitazioni agenti e delle relative componenti resistenti.

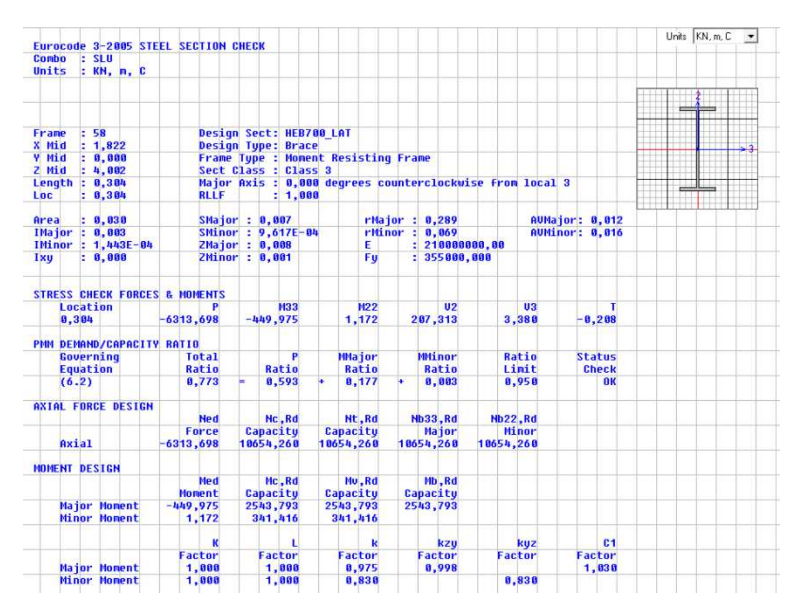

Figura 16. Quadro riassuntivo della verifica dei profili HEB700

### **8.6 Verifica di resistenza dei profili HEB400**

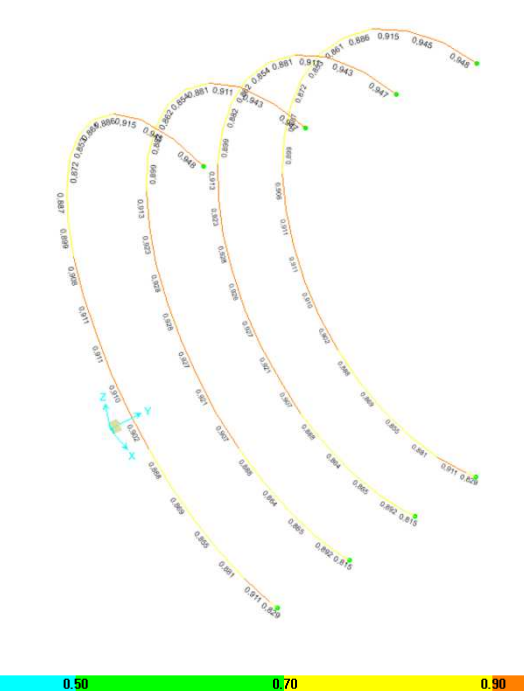

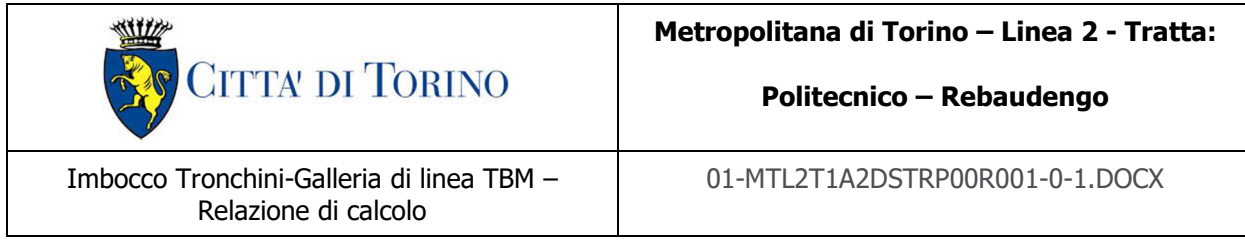

Tra le aste del modello agli elementi finiti alle quali è stata assegnata la suddetta sezione, la più sollecitata risulta quella identificata con il n.300, nella Combinazione di Carico denominata SLU; il fattore di sicurezza risultante dall'analisi per tale condizione di carico risulta pari a SF=1,05.

Si riporta di seguito un prospetto riassuntivo della verifica effettuata, con l'indicazione delle sollecitazioni agenti e delle relative componenti resistenti.

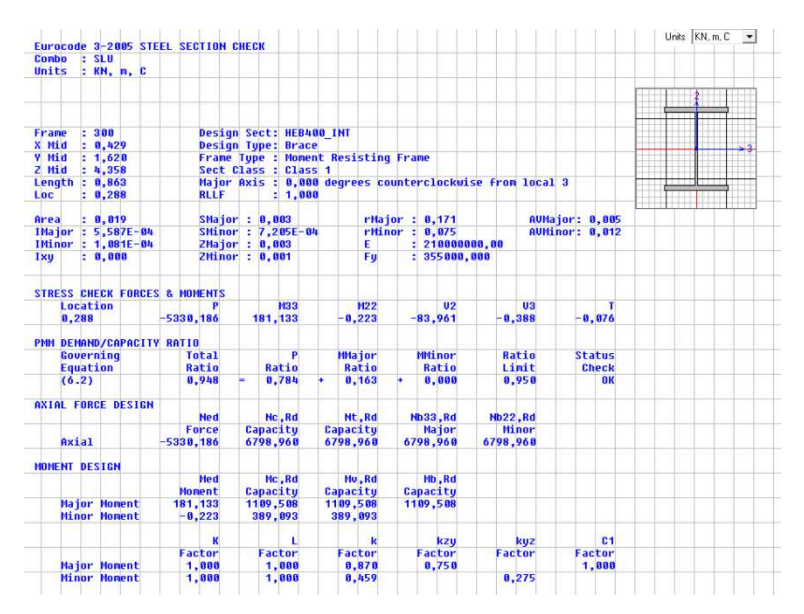

Figura 18. Quadro riassuntivo della verifica dei profili HEB400

### **8.7 Verifica di resistenza dei profili composti di ripartizione**

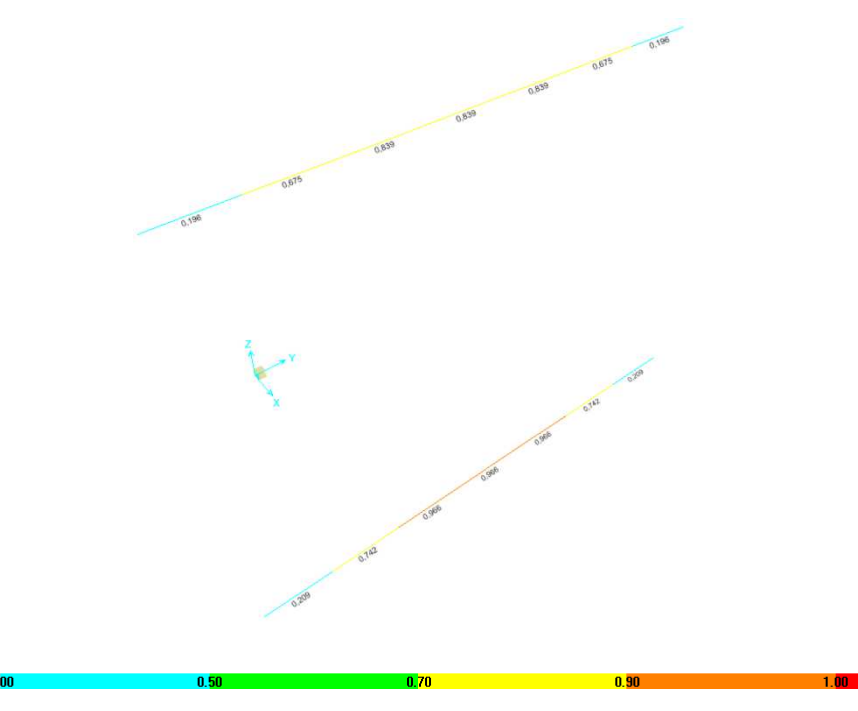

Figura 19. Profili composti: mappa cromatica delle verifiche eseguite

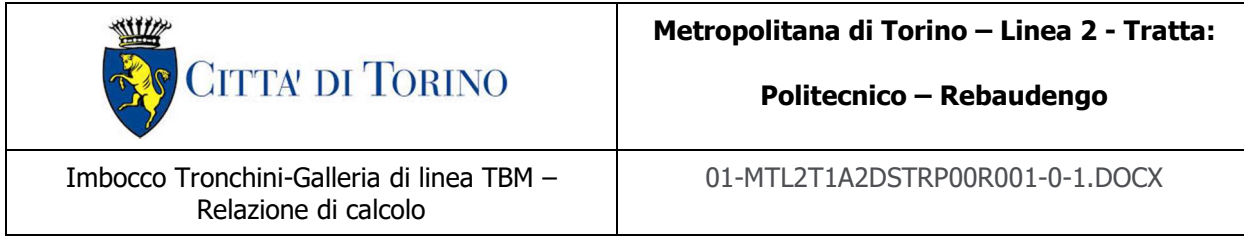

Tra le aste del modello agli elementi finiti alle quali è stata assegnata la suddetta sezione, la più sollecitata risulta quella identificata con il  $n.322$ , nella Combinazione di Carico denominata  $SLU$ ; il fattore di sicurezza risultante dall'analisi per tale condizione di carico risulta pari a SF=1,09.

Si riporta di seguito un prospetto riassuntivo della verifica effettuata, con l'indicazione delle sollecitazioni agenti e delle relative componenti resistenti.

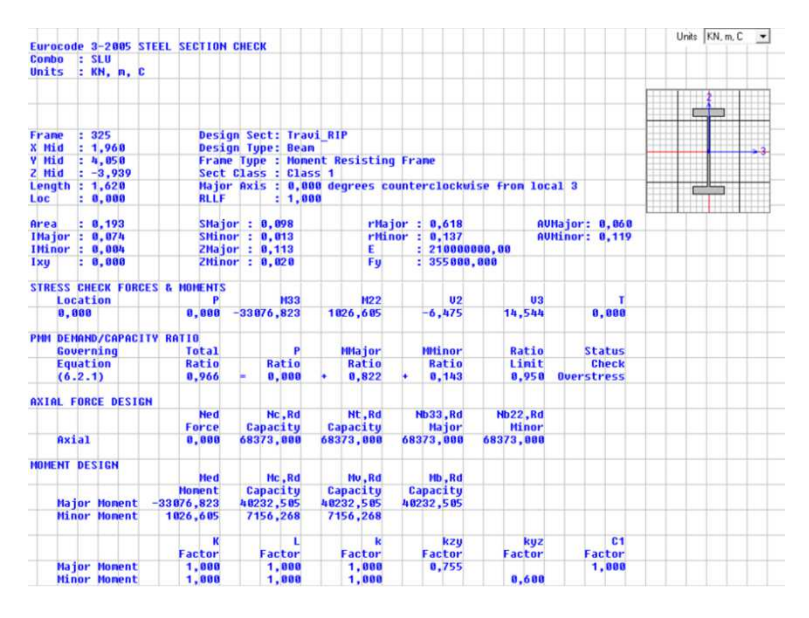

Figura 20. Quadro riassuntivo della verifica dei profili composti

# **9. STRUTTURA DI IMBOCCO DEFINITIVA**

## **9.1 Analisi dei carichi**

Si fa riferimento all'elaborato "MTL2T1A1DSTRGT0R001-0-0\_Relazione tecnica e di calcolo anello" per la definizione delle azioni agenti sul rivestimento della galleria di linea.

In particolare, al paragrafo "6.3.9 Resultati dei modelli: sollecitazioni per le verifiche strutturali del rivestimento" sono riportate le sollecitazioni per la verifica del rivestimento.

Facendo riferimento alla Sezione S2-maxOB, dalla Tabella 14 si ricava uno sforzo assiale di calcolo massimo massimo pari a  $N_{Sd}$ =4956,4 kN, riferito ad una fascia di 1,50m, ovvero,  $N_{Sd}$ =3304,27 kN-m.

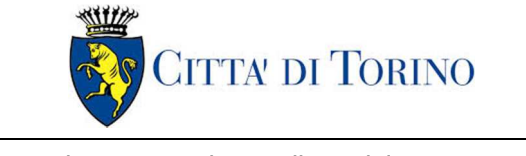

L'azione radiale considerata come agente all'esterno del rivestimento è stato posta pari a  $\sigma$ =750,97kN/m, mentre l'azione agente sull'imbocco definitivo è stata posta pari a N $_{\text{Sd}}$ =3304,27 kN-m.

## **9.2 Modello di calcolo**

I dati di input utilizzati per la definizione del modello sono:

- la geometria;
- i vincoli;
- i carichi agenti (i carichi sono sempre per metro lineare nella direzione perpendicolare al piano di analisi).

### Geometria

E' una struttura bidimensionale composta da una sezione policentrica in c.a. di altezza pari a 150 cm.

### Vincoli

Sono stati adottati vincoli elastici non lineari attivi sono a compressione disposti su tutto il contorno, a modellare l'azione esplicata perimetralmente dalla presenza della galleria e del terreno retrostante.

### Carichi agenti

L'azione agente sull'imbocco definitivo è stata posta pari a  $N_{\text{Sd}} = 3304,27$  kN-m, agente verticalmente. Come riportato al paragrafo precedente, tale valore è stato ricavato in base allo sforzo normale agente nella sezione di galleria di linea maggiormente sollecitata.

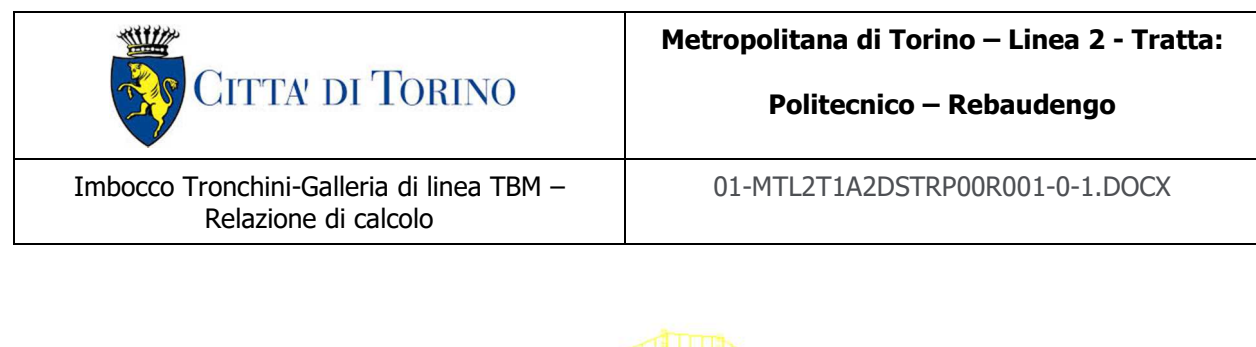

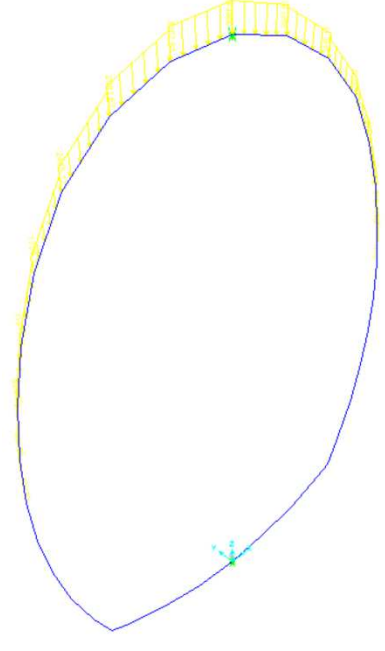

Figura 21. Carichi agenti sull'imbocco

## **9.3 Schematizzazione degli elementi strutturali**

L'analisi della struttura è stata eseguita mediante un modello di calcolo agli elementi finiti, ottenuto con l'ausilio del codice di calcolo Sap2000 Advanced della Computers & Structures.

La metodologia di calcolo adottata, prevede la discretizzazione della struttura in un numero finito di elementi "base" connesse tra di loro da nodi. In particolare, per la modellazione delle aste si è fatto ricorso ad elementi *frame*, i quali includono gli effetti di deformazione assiale, di taglio, di torsione e del momento flettente.

I carichi riportati nel paragrafo precedente sono stati applicati direttamente agli elementi unidimensionali, per aree di influenza.

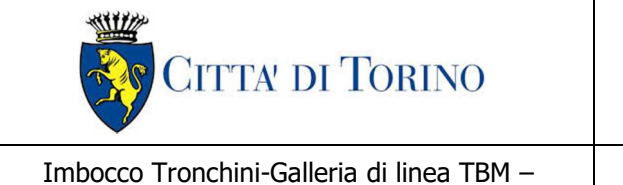

Relazione di calcolo

01-MTL2T1A2DSTRP00R001-0-1.DOCX

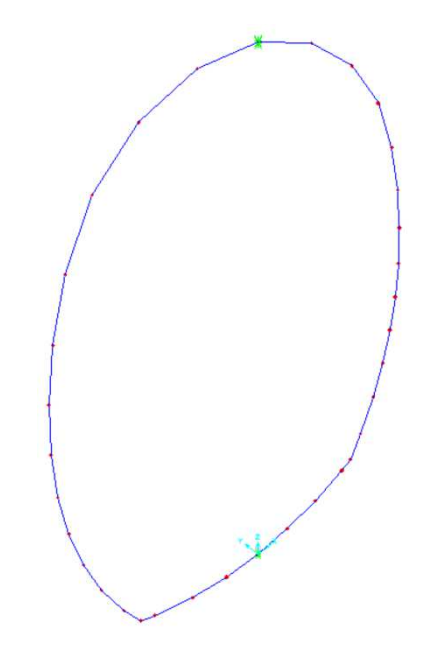

Figura 22. Modello di calcolo: vista unifilare

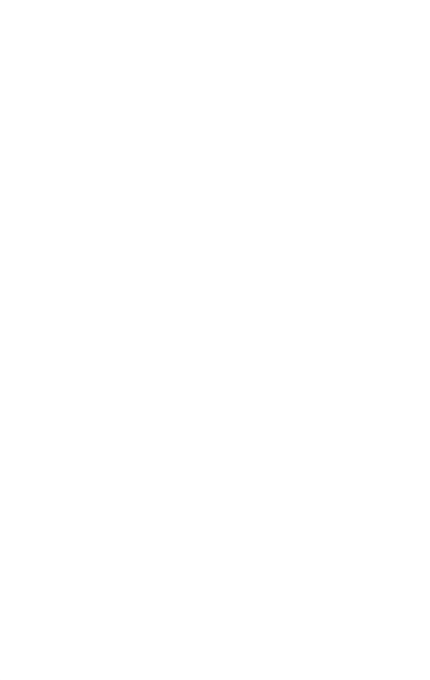

Figura 23. Modello di calcolo: indicazione delle aste

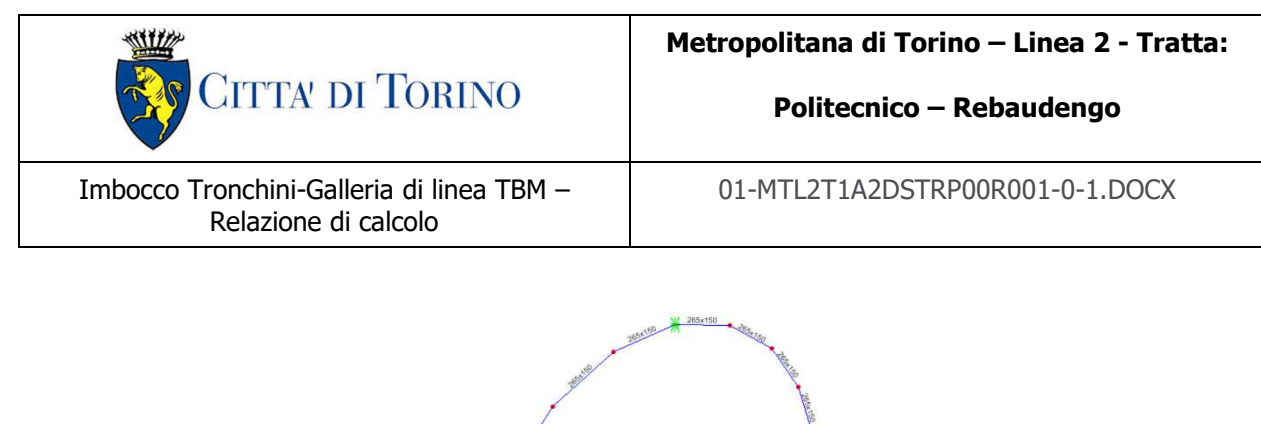

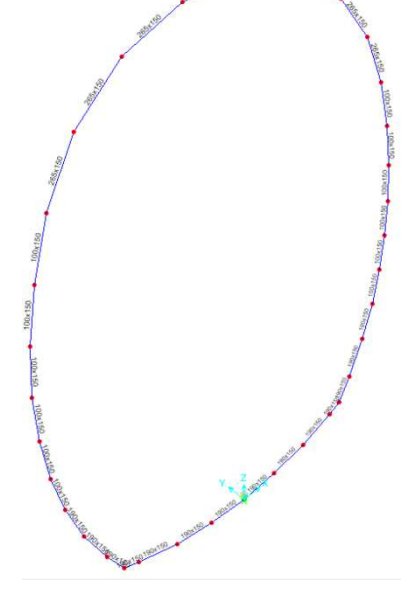

Figura 24. Modello di calcolo: assegnazione delle sezioni strutturali

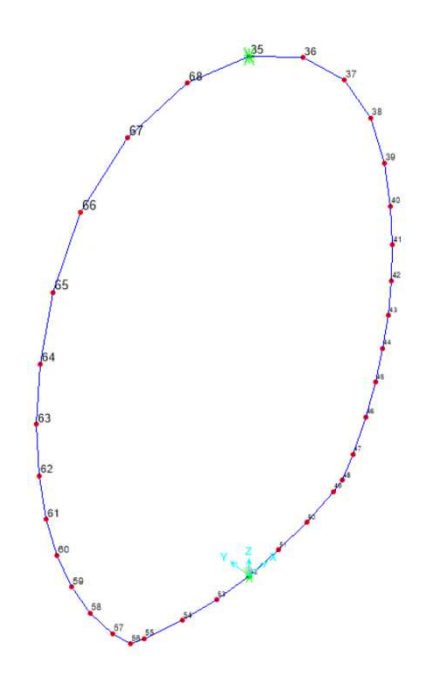

Figura 25. Modello di calcolo: indicazione dei nodi

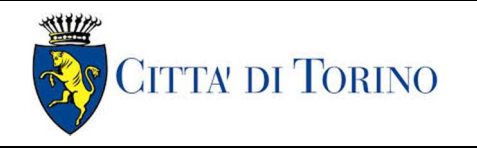

**Metropolitana di Torino – Linea 2 - Tratta:** 

**Politecnico – Rebaudengo**

Imbocco Tronchini-Galleria di linea TBM – Relazione di calcolo

01-MTL2T1A2DSTRP00R001-0-1.DOCX

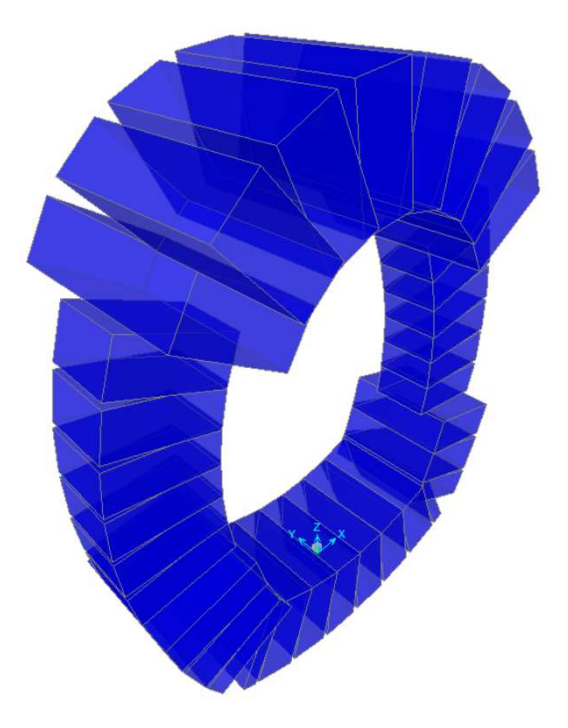

Figura 26. Modello di calcolo: vista estrusa

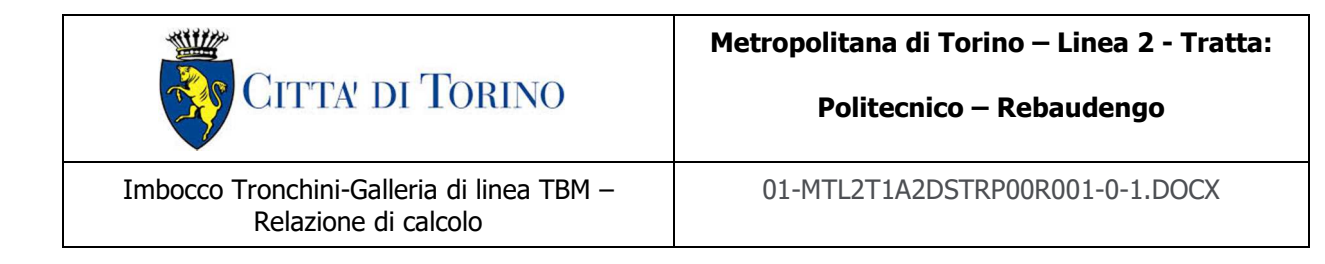

## **9.4 Analisi delle sollecitazioni**

Si riportano di seguito i diagrammi di inviluppo delle sollecitazioni.

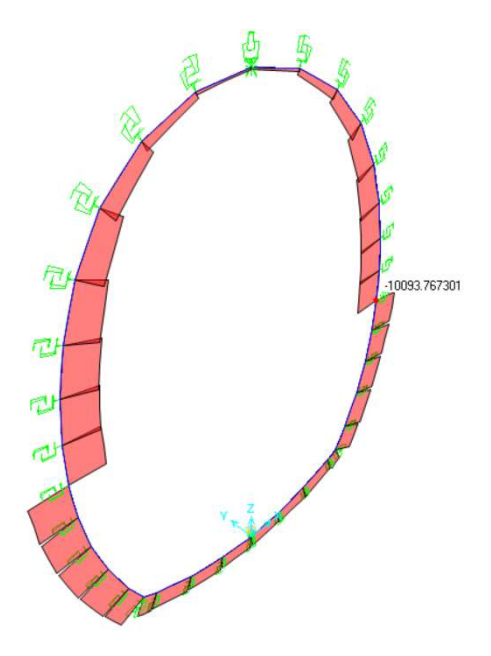

Figura 27. Andamento delle azioni assiali [kN]

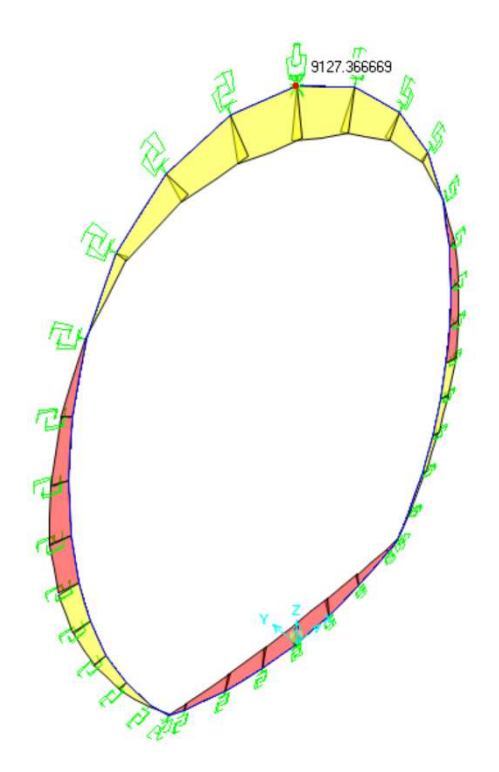

Figura 28. Andamento delle azioni flettenti (M33) [kNm]

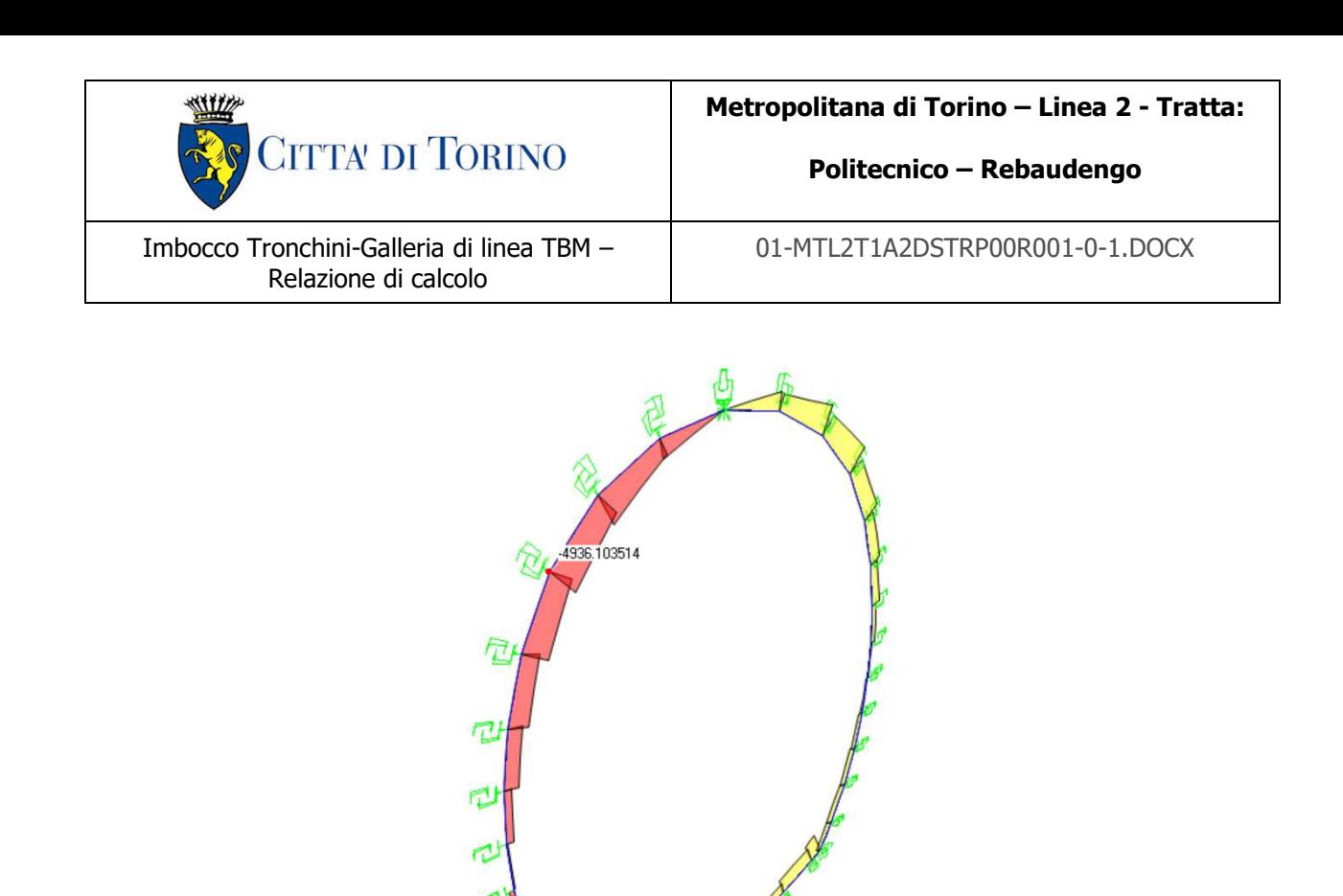

## **9.5 Verifica delle sezioni in c.a.**

### **9.5.1 Verifiche a flessione SLU – Arco rovescio**

La verifica a flessione è stata condotta per una fascia di 1,00m armata con Ø26/10'' superiori e Ø26/10'' inferiori; in particolare il valore massimo del momento flettente risulta essere pari a  $M_{Sd}=8471$  kNm (N<sub>Sd</sub>=-5192,00 kN). Di seguito si riporta un quadro riassuntivo della verifica eseguita.

Figura 29. Andamento delle azioni flettenti (V22) [kNm]

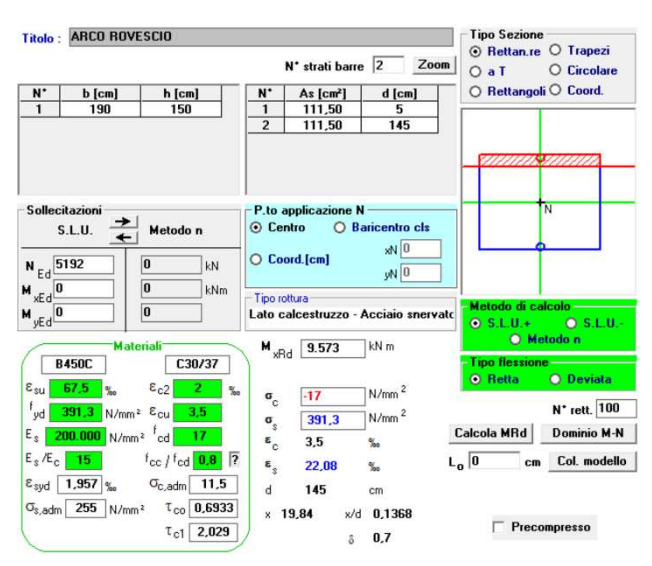

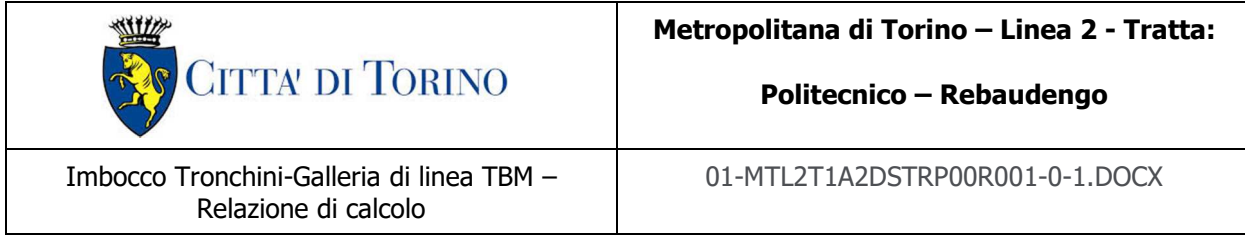

Il momento resistente risulta essere pari a  $M_{\text{Rd}} = 9573$  kNm, per cui la verifica è rispettata con un fattore di sicurezza SF=1,13.

### **9.5.2 Verifiche a flessione SLU – Piedritti**

La verifica a flessione è stata condotta per una fascia di 1,00m armata con Ø26/10'' superiori e Ø26/10'' inferiori; in particolare il valore massimo del momento flettente risulta essere pari a  $M_{Sd}$ =4151 kNm ( $N_{Sd}$ =-10093,00 kN). Di seguito si riporta un quadro riassuntivo della verifica eseguita.

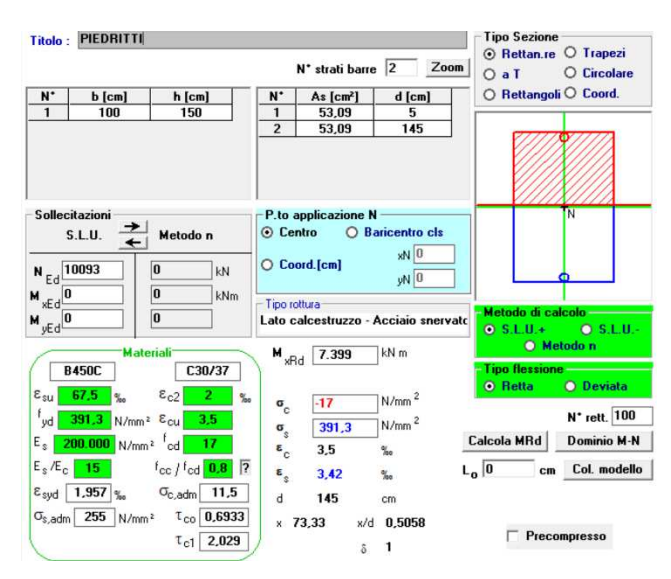

Il momento resistente risulta essere pari a  $M_{\text{Rd}} = 7399$  kNm, per cui la verifica è rispettata con un fattore di sicurezza SF=1,78.

### **9.5.3 Verifiche a flessione SLU – Calotta**

La verifica a flessione è stata condotta per una fascia di 1,00m armata con Ø26/10'' superiori e Ø26/10'' inferiori; in particolare il valore massimo del momento flettente risulta essere pari a  $M_{Sd}=9127$  kNm (N<sub>Sd</sub>=-282,00 kN). Di seguito si riporta un quadro riassuntivo della verifica eseguita.

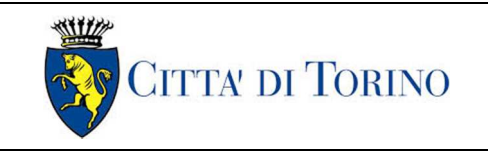

Imbocco Tronchini-Galleria di linea TBM – Relazione di calcolo

01-MTL2T1A2DSTRP00R001-0-1.DOCX

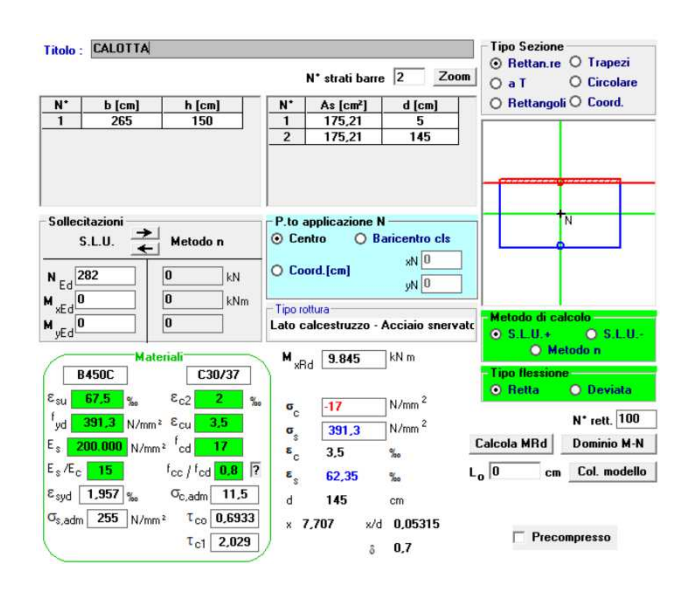

Il momento resistente risulta essere pari a  $M_{\text{Rd}}$ =9845 kNm, per cui la verifica è rispettata con un fattore di sicurezza SF=1,08.

## **9.6 Verifiche a taglio**

Con riferimento alla fascia corrente e all'elemento fessurato da momento flettente, la resistenza al taglio si valuta con:

$$
V_{Rd} = [0,18 \cdot k \cdot (100 \cdot \rho_l \cdot f_{ck})^{1/3} / \gamma_c + 0,15 \cdot \sigma_{cp}].b_w \cdot d \ge (v_{min} + 0,15 \cdot \sigma_{cp}).b_w \cdot d
$$

Con:

 $k=1+(200/d)^{1/2} \leq 2$  $v_{min} = 0.035 \times k^{3/2} \times f_{ck}$ 

e dove

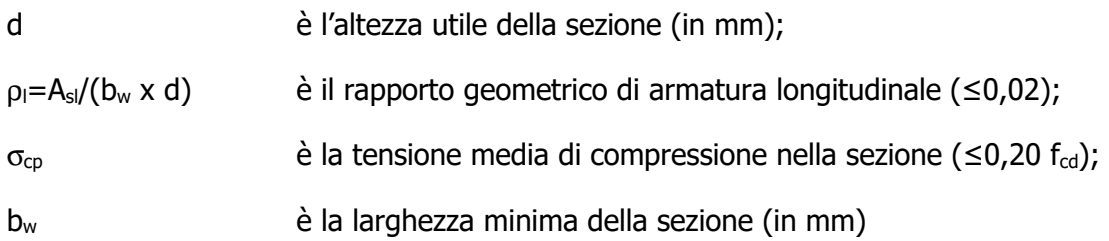

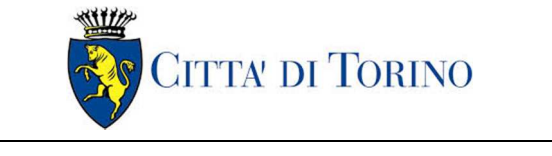

Imbocco Tronchini-Galleria di linea TBM – Relazione di calcolo

#### **9.6.1 Verifiche a taglio – Arco rovescio**

Il taglio massimo agente risulta essere pari a  $V_{Sd}$ =6515 kN.

Per la sezione in esame, la resistenza a taglio in assenza di armatura trasversale risulta essere pari a  $V_{\text{Rd}}$ =1050 kN; è dunque necessario disporre un'idonea armatura a taglio.

Si disporranno staffe Ø22/20" a 4 bracci (V $_{\text{Rd}}$ =7765 kN).

#### **9.6.2 Verifiche a taglio – Piedritti**

Il taglio massimo agente risulta essere pari a  $V_{\text{Sd}}$ =2990 kN.

Per la sezione in esame, la resistenza a taglio in assenza di armatura trasversale risulta essere pari a  $V_{\text{Rd}}$ =534,60 kN; è dunque necessario disporre un'idonea armatura a taglio.

Si disporranno staffe Ø22/20" a 2 bracci (V $_{\rm Rd}$ =3882 kN).

#### **9.6.3 Verifiche a taglio – Calotta**

Il taglio massimo agente risulta essere pari a  $V_{\text{Sd}}$ =4936 kN.

Per la sezione in esame, la resistenza a taglio in assenza di armatura trasversale risulta essere pari a  $V_{\text{Rd}}$ =1524 kN; è dunque necessario disporre un'idonea armatura a taglio.

Si disporranno staffe Ø22/20" a 4 bracci (V $_{\text{Rd}}$ =7765 kN).

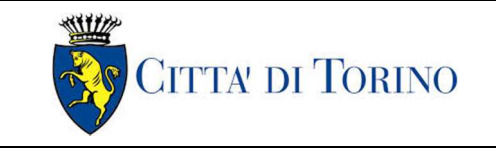

### **9.7 Verifiche in esercizio**

#### **9.7.1 Arco rovescio**

Si riporta di seguito un quadro riepilogative delle verifiche in termini tensionali e di apertura fessure eseguite.

**Dati generali Dati di input** 

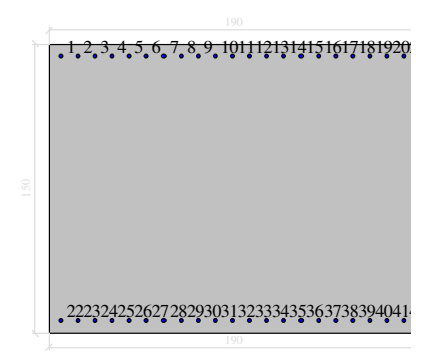

#### **Dati generali**

Unità di misura daN, cm Primo limite deformativo del cls -.002 Secondo limite deformativo del cls -.0035 Limite deformativo dell'acciaio .01 Molt. gamma c in compressione semplice 1.25

#### **Materiali per i poligoni**

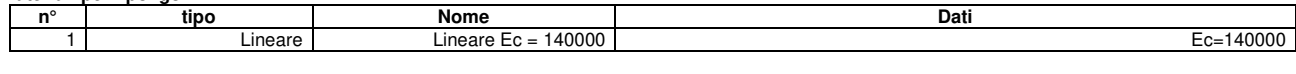

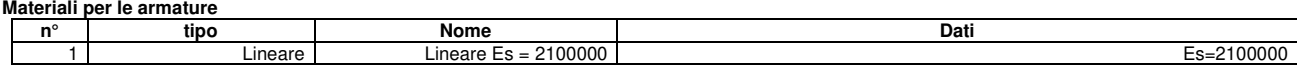

#### **Conglomerati di cls**

Poligono 1 (pieno) fctd 0 daN/cmq Ec 140000 daN/cmq Materiale : Lineare Ec = 140000 deformazione iniziale impressa: Tetha  $X = 0$ Tetha  $Y = 0$  $Epsilon(0,0)=0$ 

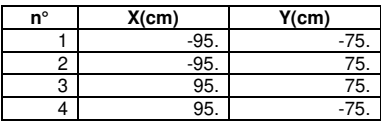

#### **Armature**

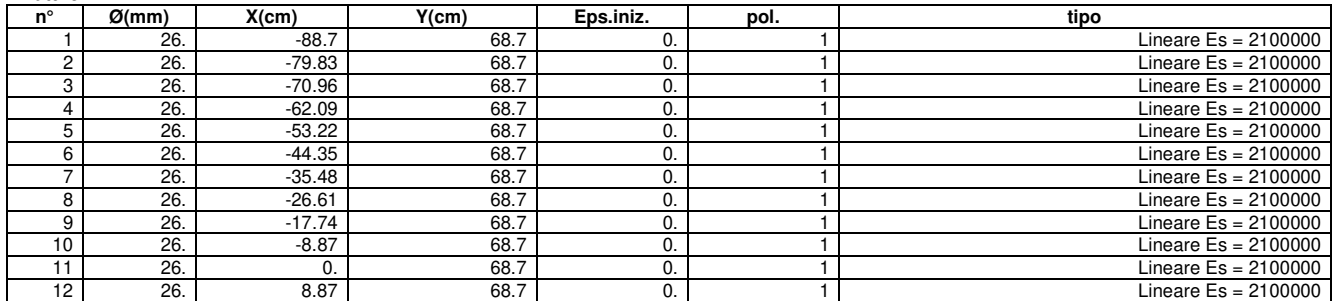

Imbocco Tronchini-Galleria di linea TBM – Relazione di calcolo

01-MTL2T1A2DSTRP00R001-0-1.DOCX

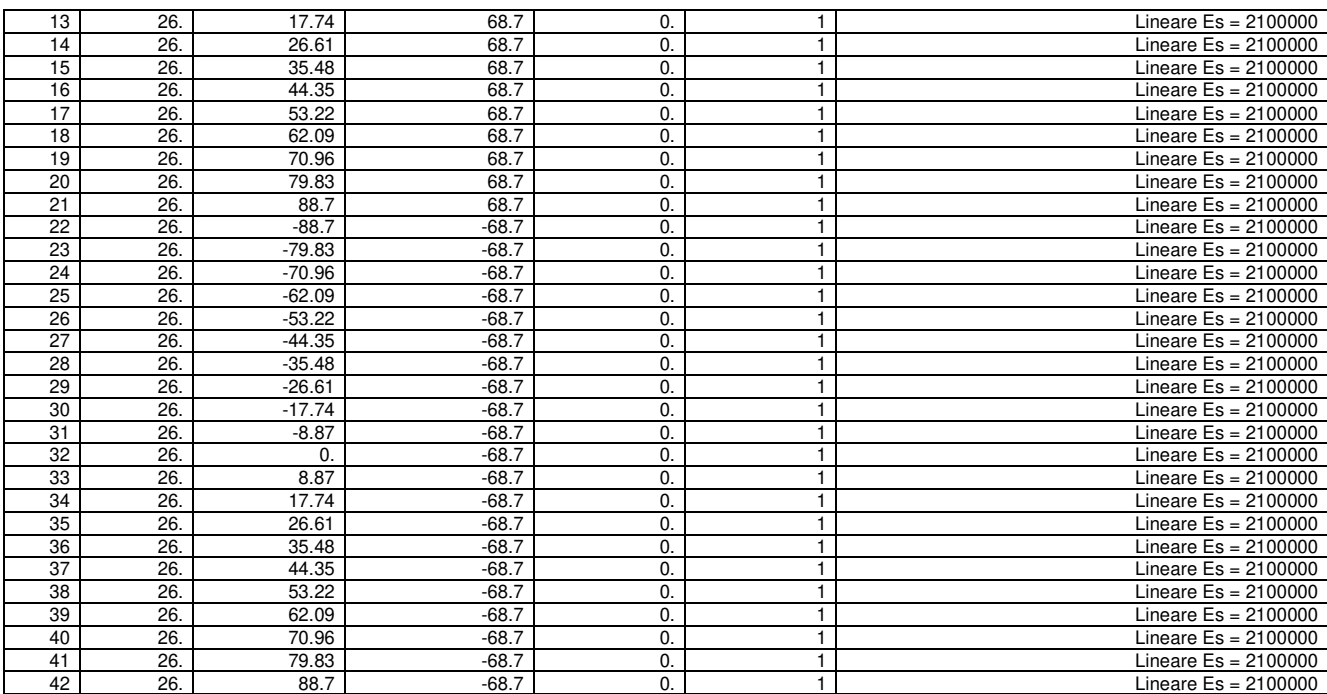

#### **Valutazione delle tensioni**

Unità di misura daN, cm

## **Verifica n° 1**

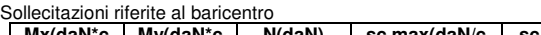

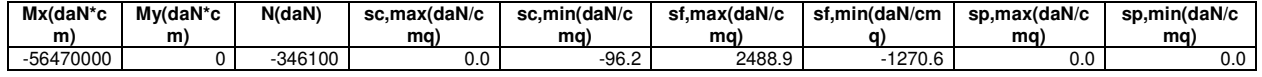

Deformazioni riferite al sistema globale

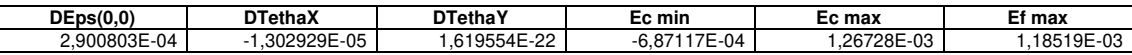

Hutile (d)=143,7

X asse n.=52,73629726 cm

X/d =0,366988847

scarto di convergenza = 8,41E-09 % con 6 iterazioni Caratt. geom. ideali (rif. baric. ideale):

Mod. Elast. di omog. = 140000 daN/cmq

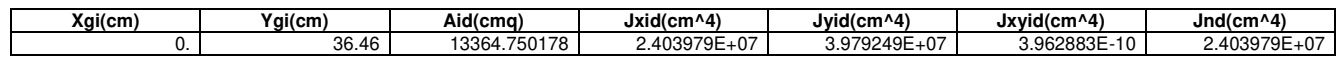

Deformazioni singoli poligoni

#### Poligono 1:

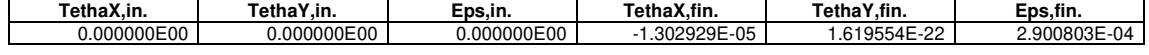

Eq.asse n.:  $X^*(-1,619554E-22) + Y^*(-1,302929E-05) + (2,900803E-04) = 0$ 

#### **Verifiche a fessurazione**

Unità di misura daN, cm

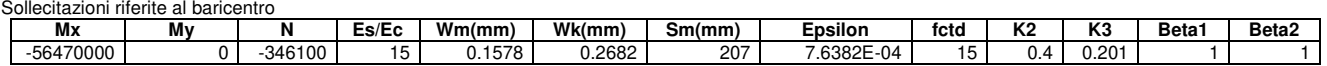

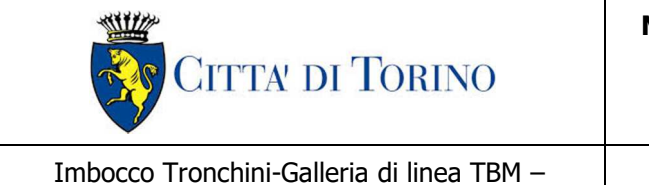

Relazione di calcolo

01-MTL2T1A2DSTRP00R001-0-1.DOCX

#### **9.7.2 Piedritti**

Si riporta di seguito un quadro riepilogative delle verifiche in termini tensionali e di apertura fessure eseguite.

**Dati generali Dati di input** 

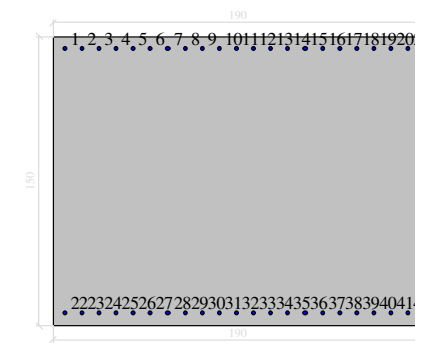

#### **Dati generali**

Unità di misura daN, cm Primo limite deformativo del cls -.002 Secondo limite deformativo del cls -.0035 Limite deformativo dell'acciaio .01 Molt. gamma c in compressione semplice 1.25

#### **Materiali per i poligoni**

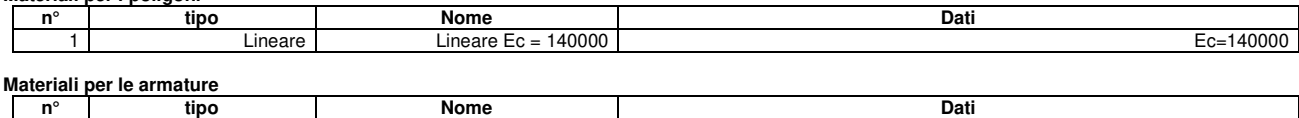

1 Lineare Lineare Es = 2100000 Es=2100000 Es=2100000

**Conglomerati di cls**  Poligono 1 (pieno) fctd 0 daN/cmq Ec 140000 daN/cmq Materiale : Lineare Ec = 140000 deformazione iniziale impressa: Tetha  $X = 0$ Tetha  $Y = 0$  $Epsilon(0,0)= 0$ 

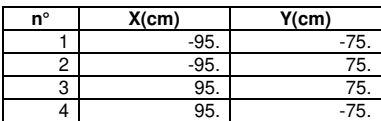

#### **Armature**

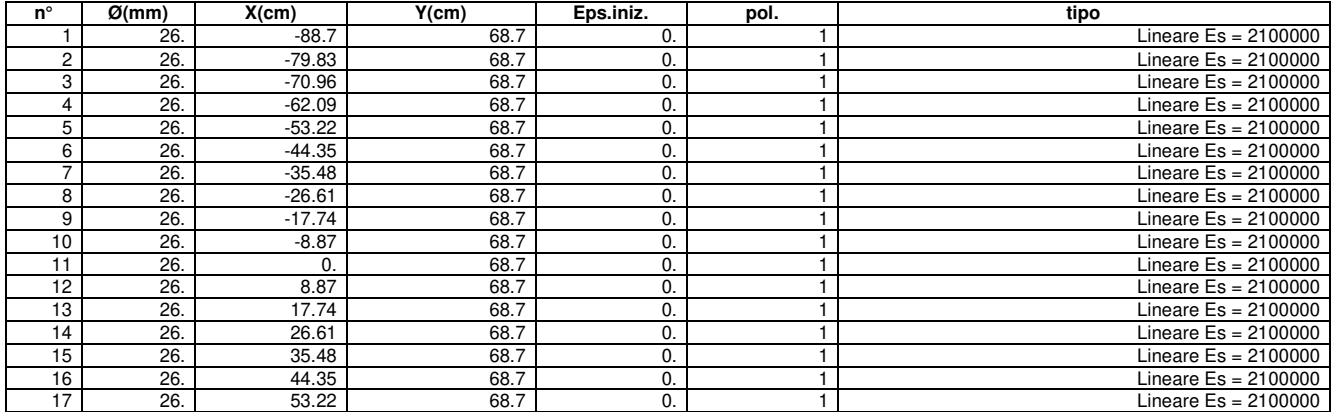

Imbocco Tronchini-Galleria di linea TBM – Relazione di calcolo

01-MTL2T1A2DSTRP00R001-0-1.DOCX

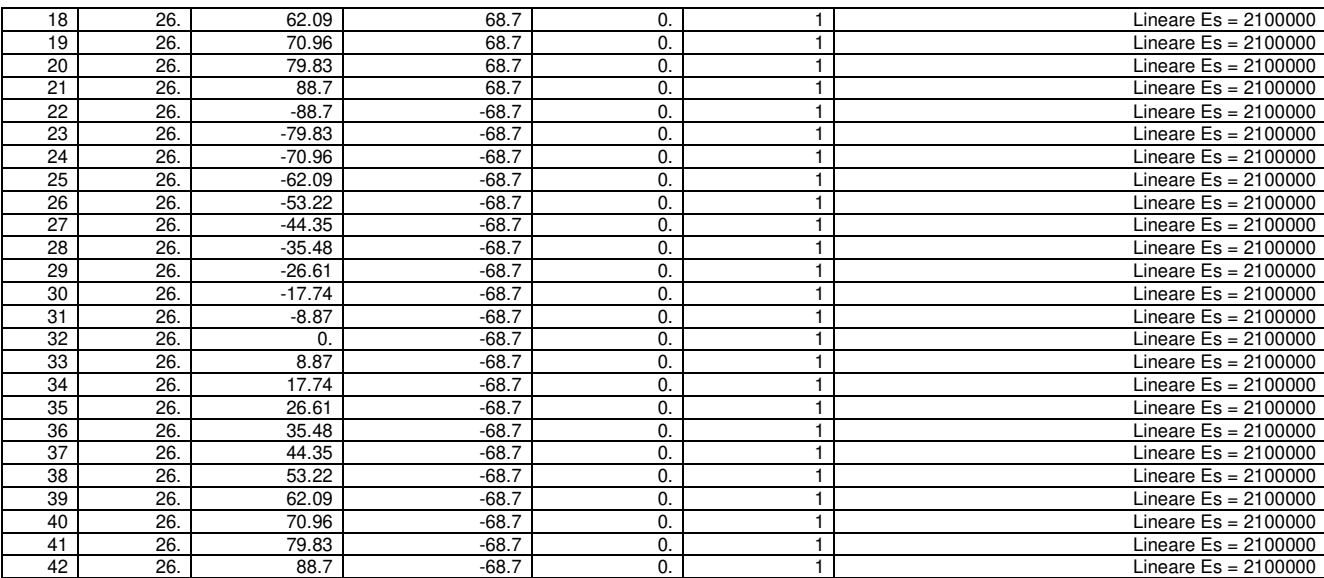

**Valutazione delle tensioni** 

Unità di misura daN, cm

#### **Verifica n° 1**

Sollecitazioni riferite al baricentro

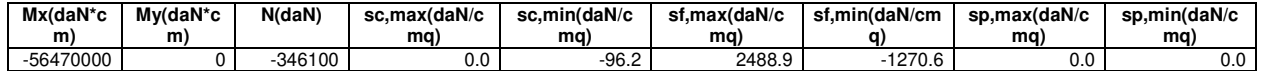

Deformazioni riferite al sistema globale

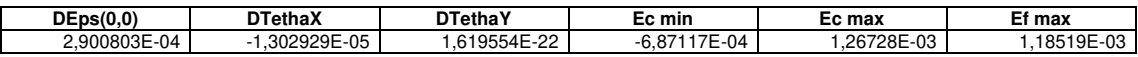

Hutile (d)=143,7 X asse n.=52,73629726 cm X/d =0,366988847 scarto di convergenza = 8,41E-09 % con 6 iterazioni Caratt. geom. ideali (rif. baric. ideale): Mod. Elast. di omog. = 140000 daN/cmq

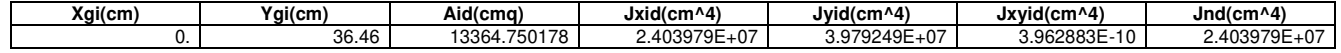

Deformazioni singoli poligoni

Poligono 1:

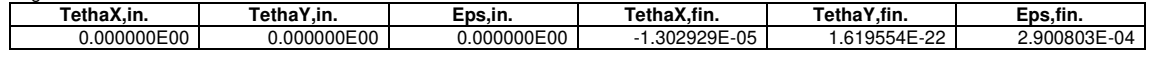

Eq.asse n.:  $X^*(-1,619554E-22) + Y^*(-1,302929E-05) + (2,900803E-04) = 0$ 

#### **Verifiche a fessurazione**

Unità di misura daN, cm

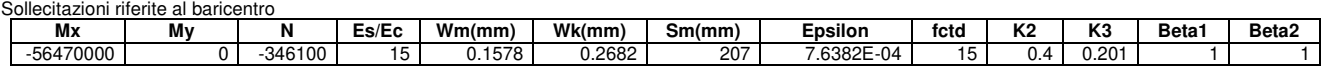

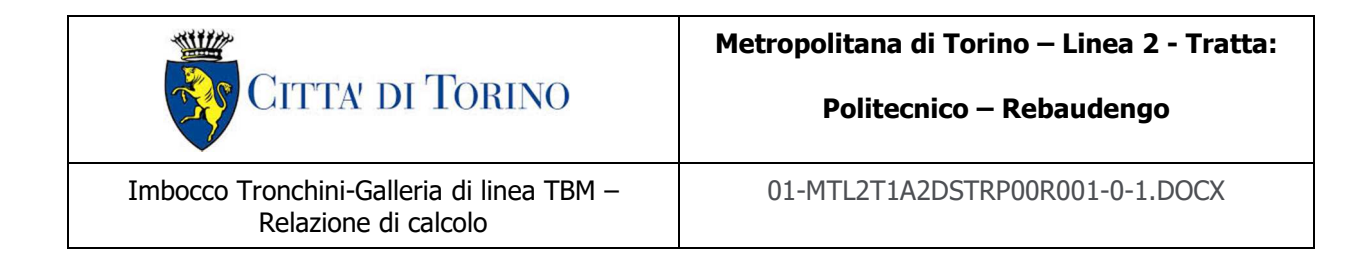

#### **9.7.3 Calotta**

Si riporta di seguito un quadro riepilogative delle verifiche in termini tensionali e di apertura fessure eseguite.

#### **Dati generali Dati di input**

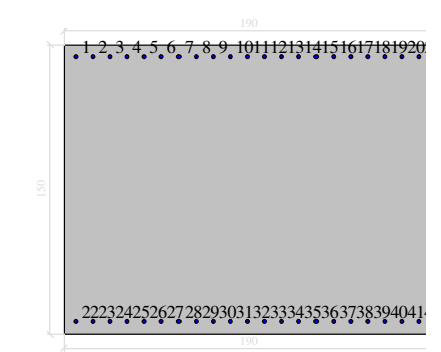

#### **Dati generali**

Unità di misura daN, cm Primo limite deformativo del cls -.002 Secondo limite deformativo del cls -.0035 Limite deformativo dell'acciaio .01 Molt. gamma c in compressione semplice 1.25

#### **Materiali per i poligoni**

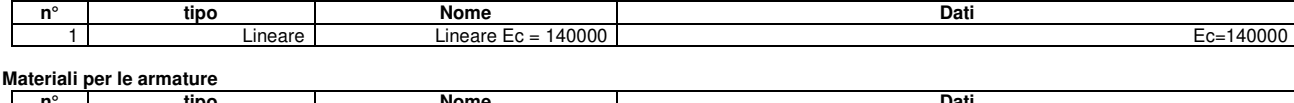

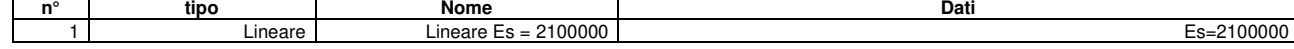

#### **Conglomerati di cls**

Poligono 1 (pieno) fctd 0 daN/cmq Ec 140000 daN/cmq Materiale : Lineare Ec = 140000 deformazione iniziale impressa: Tetha  $X = 0$ Tetha  $Y = 0$ Epsilon $(0,0)$ = 0

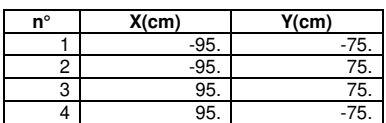

#### **Armature**

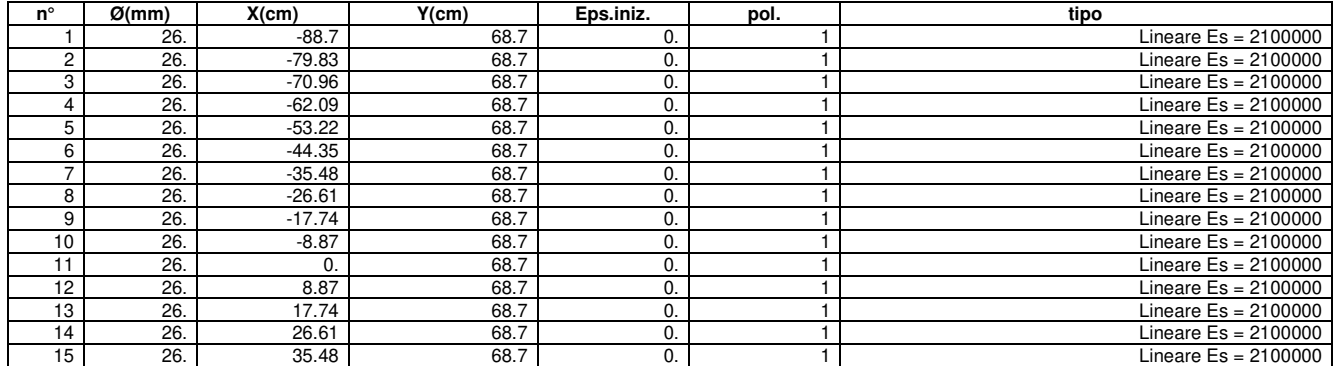

Imbocco Tronchini-Galleria di linea TBM – Relazione di calcolo

01-MTL2T1A2DSTRP00R001-0-1.DOCX

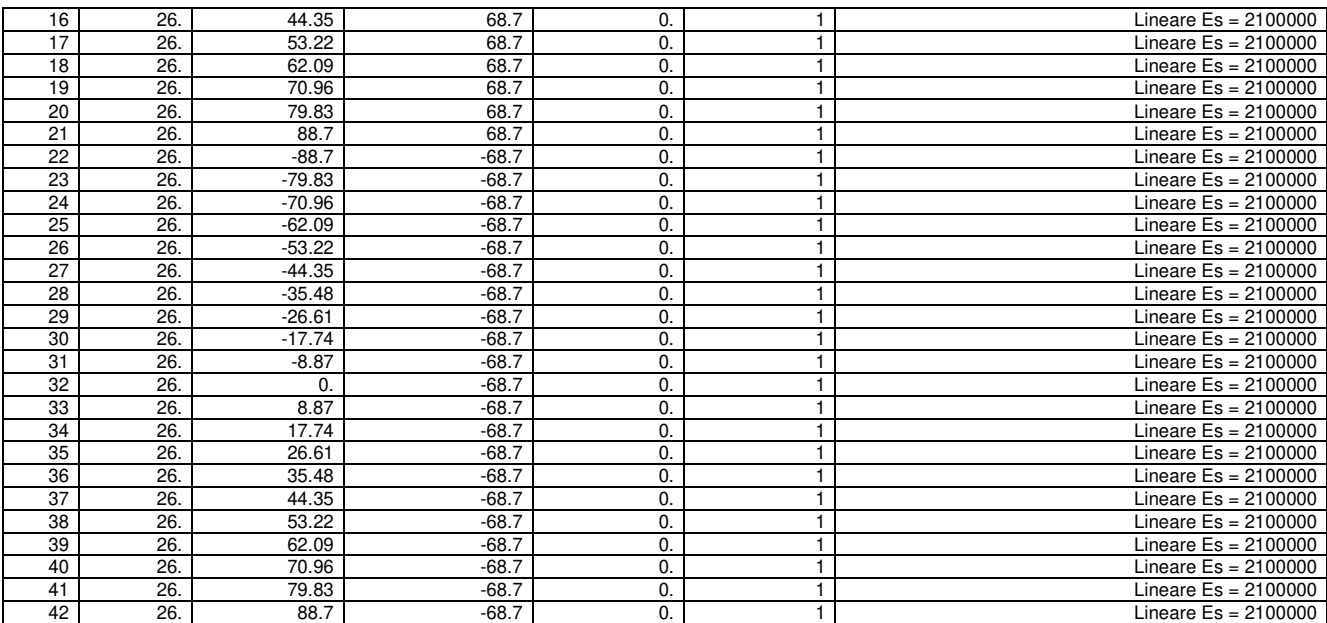

#### **Valutazione delle tensioni**

Unità di misura daN, cm

#### **Verifica n° 1**

Sollecitazioni riferite al baricentro

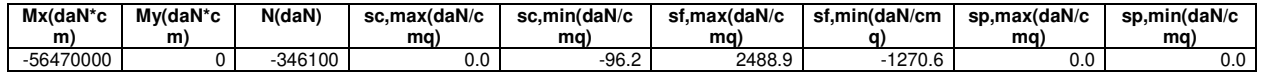

Deformazioni riferite al sistema globale

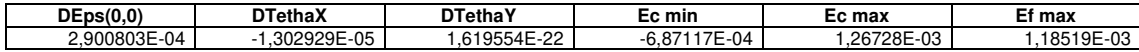

Hutile (d)=143,7 X asse n.=52,73629726 cm X/d =0,366988847 scarto di convergenza = 8,41E-09 % con 6 iterazioni Caratt. geom. ideali (rif. baric. ideale): Mod. Elast. di omog. = 140000 daN/cmq

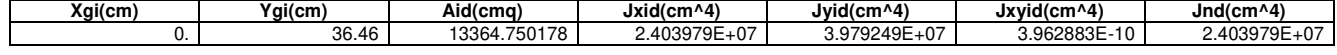

Deformazioni singoli poligoni

Poligono 1:

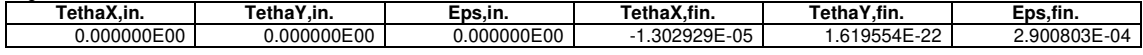

Eq.asse n.:  $X^*(-1,619554E-22) + Y^*(-1,302929E-05) + (2,900803E-04) = 0$ 

#### **Verifiche a fessurazione**

Unità di misura daN, cm

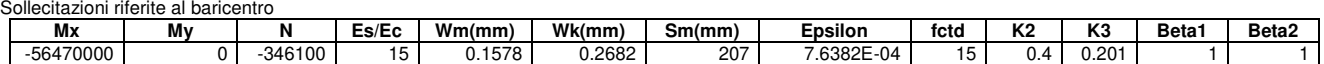